# **W65C832 CPU Datasheet v2.0**

Date: 9-6-10

Updated and .PDFed by [ReactiveMicro.com](http://www.reactivemicro.com/) to resolve several issues with the original datasheet.

Thanks to Tom and Constantine for sharing and helping the Community! Without them this datasheet and all related projects that come from it would not be possible. Thanks guys!

Original location and files: [http://apple2.org.za/gswv/a2zine/Docs/CPU\\_65832](http://apple2.org.za/gswv/a2zine/Docs/CPU_65832)

The 65C832 CPU Manual in GIF Graphic format Copyright © 1999 by Constantine Garland

This folder contains a series of 8 bit 256 color GIF graphic files that are the copyrighted material of Constantine Garland.

TOC1.GIF through TOC5.GIF consist of the manual information, specification and data sheet signed by Woz and the table of contents. M1.GIF through M51.GIF contains the entire context of the 65C832 CPU Preliminary Manual, information, specification and diagrams and data sheets.

They may be used without any restrictions for historical information, educational, research and graphic art needs by anybody, provided no fees or money are charged for such use.

Apple IIgs Forever! **Constantine** 

Subject: Re: 65832 CPU??? Apple //f??? Date: 11 Apr 2002 04:56:36 GMT From: cturley2@aol.com (Cturley2) Newsgroups: comp.sys.apple2

Rubywand wrote asking:

<< That's a pretty rare manual. How did you obtain it?>>

;-) Legally -- by snail mail from a guy in Oklahoma that offered to send it to me for free. He told me he was a student in high school years ago and decided he wanted info on the then rumored NEW 65832 CPU for the IIgs.

He contacted WDC with his request convinced them he was a big time chip manufacture interested in buying it for commercial production and they sent him one.

I got wind of him from an offer he posted to this NG back in 1995 -- asking if anybody was interested in it for free. I emailed him first on it and he mailed it on to me promptly.

I showed it to Woz at a rock concert back in 1996 -- he was astounded when reviewing it and signed the cover page for me. That's why it has that Woz sig. on it. As such -- yes, it is pretty rare -- and -- with mine and the autograph from Woz on it's cover page --- it's a priceless and VERY rare one-of-a-kind.

WDC told me on several occasions in our many telcons: "We have no such manual our self now -- only made a dozen or so and mailed all of them out to clients many years ago." I've never found anybody else that has one either.

Mine may well be the only one left in existence now (???). That's why I digitized it \*cover to cover\* and put it online to share the info with the world.

Cheers, Tom

**W65C832** 

WESCOS32 NEGERICATION AND DATA SHEET MELIMINARY

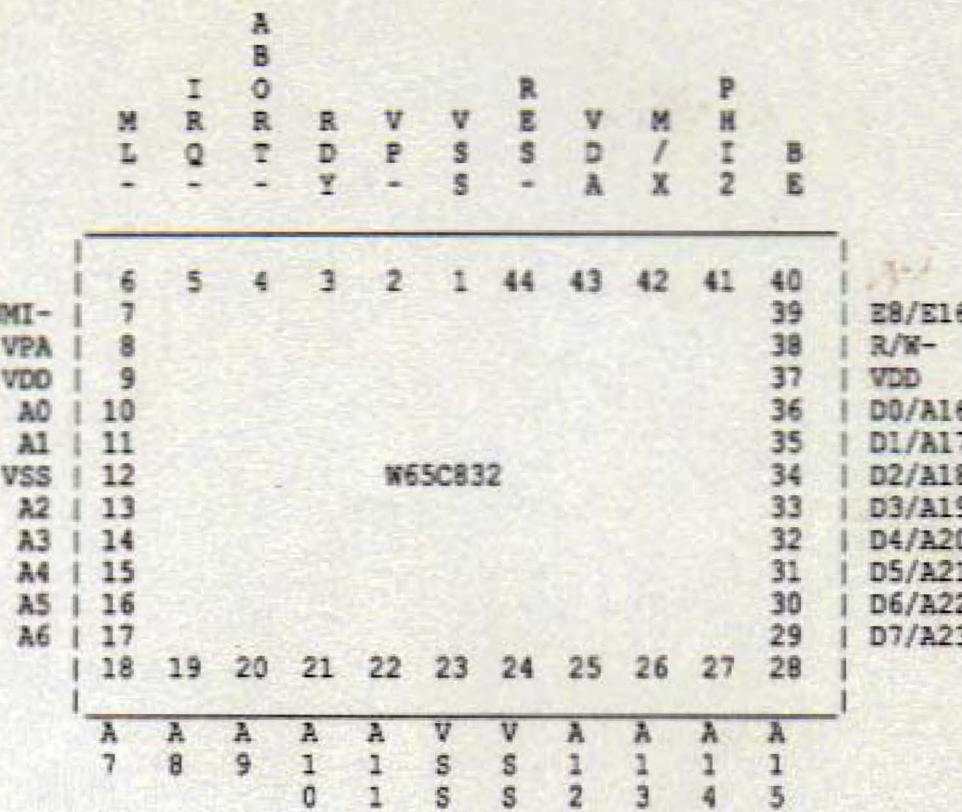

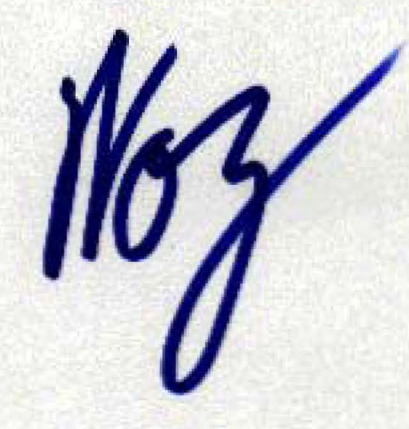

**WDC** 

T

10

15

# TABLE OF CONTENTS

# **INTRODUCTION**

#### SECTION 1: W65C832 FUNCTION DESCRIPTION  $\overline{2}$ 1.1 Instruction Register and Decode . . . . . . . . . .  $\overline{2}$ 1.2 Timing Control Unit . . . . . . . . . . . . . . . . . . 2 1.3 Arithmetic and Logic Unit . . . . . . . . . . . . . . .  $\overline{2}$  $\mathcal{L}$ 1.4 Internal Registers. . . . . . . . . . . . . . . . . . .  $\overline{2}$ . 3  $\cdot$  3 1.7 Direct. . . . . . . . . . . . . . . 3 <u> Linda a shekara ta 1989 a shekara ta 1989 a shekara ta 1989 a shekara ta 1989 a shekara ta 1989 a shekara ta </u> 3  $1.10$  Program Bank Register . . . . . . . . . . . . . . . . . .  $-4$ . 4  $.4$

### SECTION 2: PIN FUNCTION DESCRIPTION

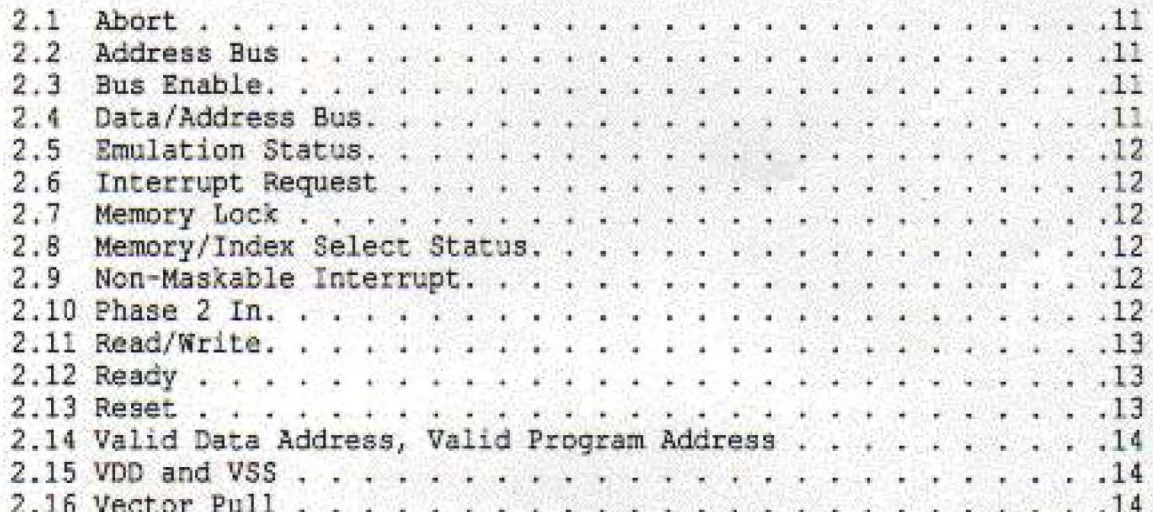

# SECTION 3: ADDRESSING MODES

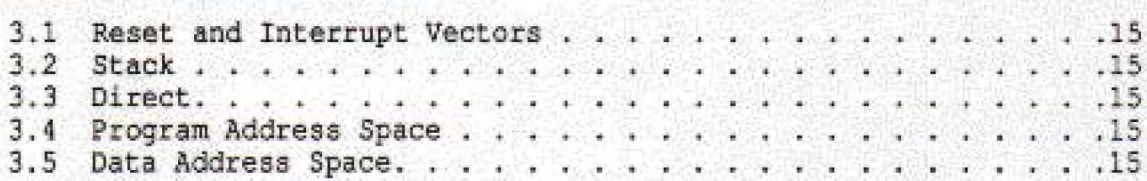

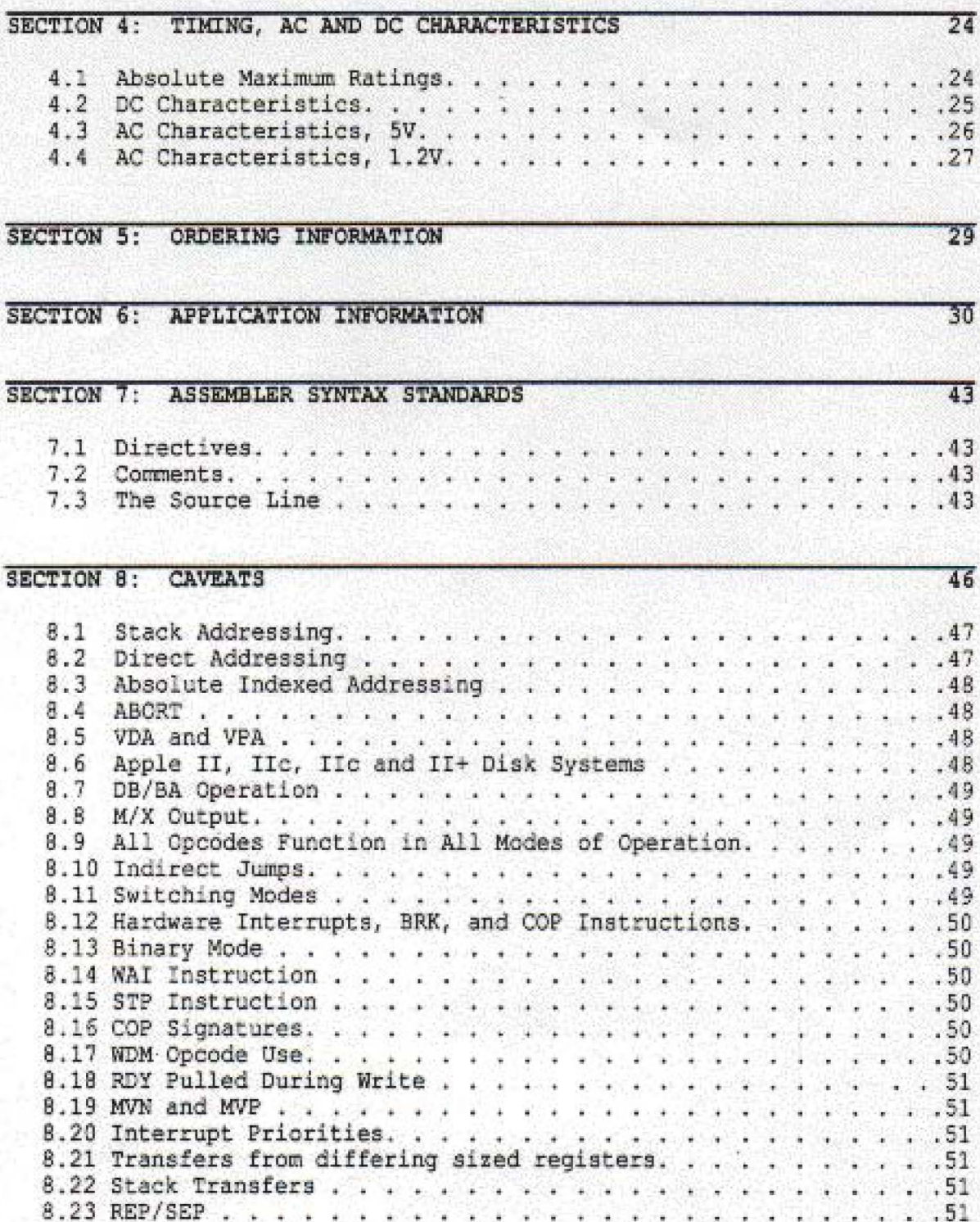

# TABLE OF CONTENTS

# FIGURES

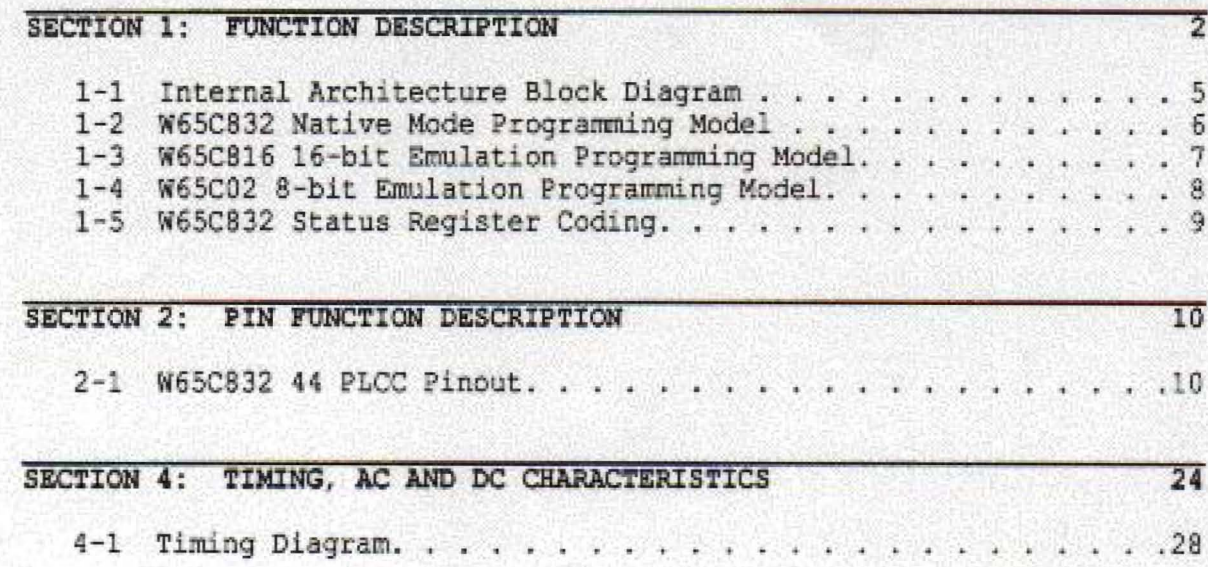

W65C832

# TABLE OF CONTENTS

# TABLES

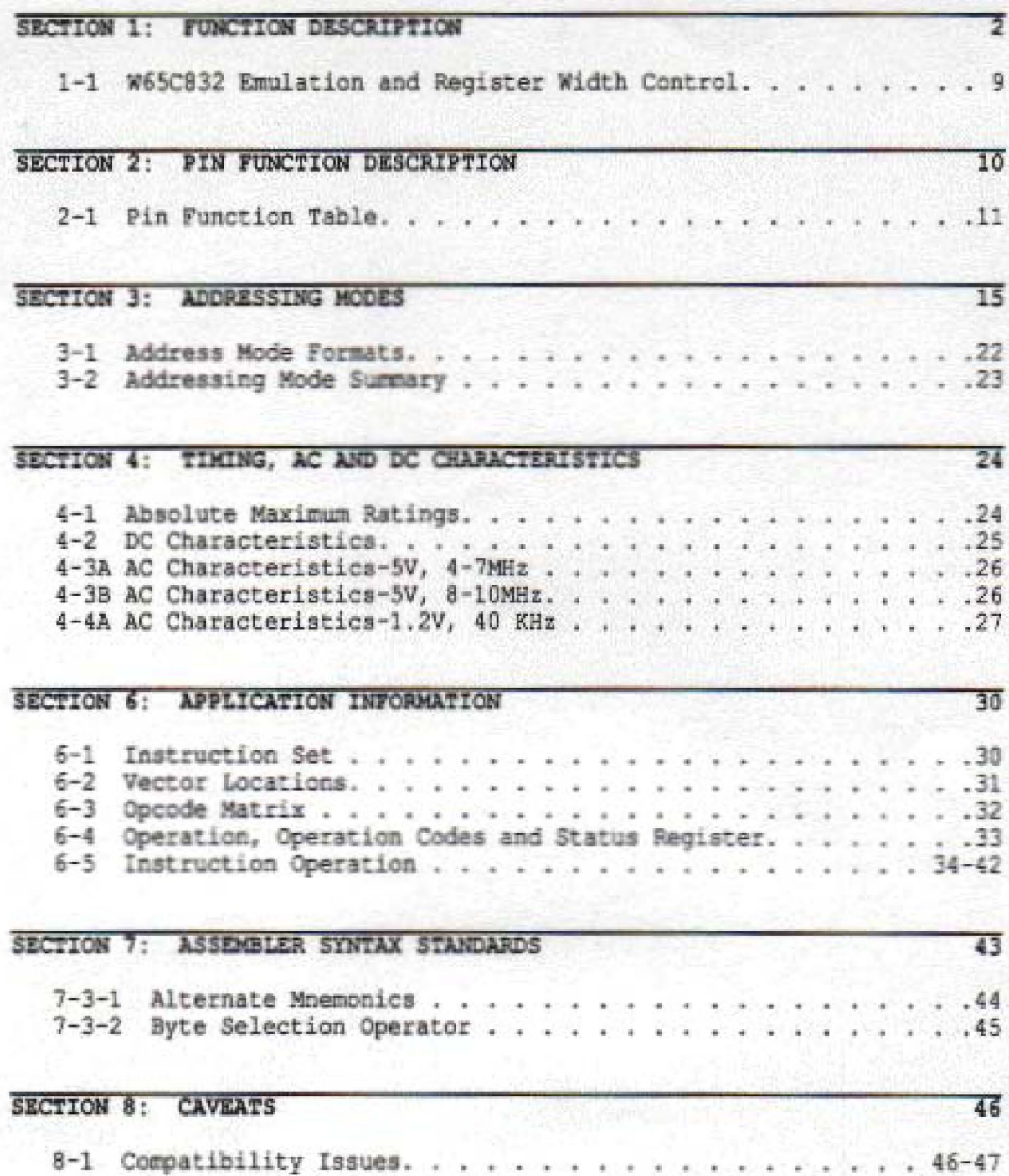

### INTRODUCTION

The WDC W65C832 is a CMOS 32-bit microprocessor featuring total software compatibility with their 8-bit NMOS and 8-bit and 16-bit CMOS 6500-series predecessors. The W65C832 is pin-to-pin compatible with 16-bit devices currently available. These devices offer the many advantages of CMOS technology, including increased noise immunity, higher reliability, and greatly reduced power requirements. A software switch determines whether the processor is in the 8-bit or 16-bit "emulation" mode, or in the native mode, thus allowing existing systems to use the expanded features.

As shown in the processor programming model, the Accumulator, ALU, X and Y Index registers have been extended to 32 bits. A 16-bit Program Counter, Stack Pointer and Direct Page register augments the Direct Page addressing mode (formerly Zero Page addressing). Separate Program Bank and Data Bank registers allow 24-bit memory addressing with segmented or linear addressing for program space and 32-bit 4GByte data space for ASIC use although only 24 bits of address are available in the standard pin-out.

Four signals provide the system designer with many options. The ABORT input can interrupt the currently executing instruction without modifying internal register, thus allowing virtual memory system design. Valid Data Address (VDA) and Valid Program Address (VPA) outputs facilitate dual cache memory by indicating whether a data segment or program segment is accessed. Modifying a vector is made easy by monitoring the Vector Pull (VP) output.

#### KEY FEATURES OF THE W65C832

- \* Advanced CMOS design for low power \* Separate program and data bank power consumption and increased noise immunity
- \* Single 1.2-5.25V power supply, as specified
- \* Emulation mode allows complete hardware and software compatibility with W65C816 designs
- \* 24-bit address bus allows access to 16 MBytes of memory space
- \* Full 32-bit ALU, Accumulator, and Index Registers
- \* Valid Data Address (VDA) and Valid Program Address (VPA) output allows dual cache and cycle steal DMA implementation
- \* Vector Pull (VP) output indicates when interrupt vectors are being addressed. May be used to implement vectored interrupt design
- \* Abort (ABORT) input and associated vector supports virtual memory system design

registers allow program segmentation or full 16-MByte linear addressing

- New Direct Register and stack relative addressing provides capability for re-entrant. re-cursive and re-locatable programming
- 24 addressing modes-13 original 6502 modes, plus 11 new addressing modes with 91 instructions using 255 opcodes
- \* Wait-for-Interrupt (WAI) and Stop-the Clock (STP) instructions further reduce power consumption, decrease interrupt latency and allows synchronization with external events
- \* Co-Processor (COP) instruction with associated vector supports co-processor configurations, i.e., floating point processors Block move ability

of the strip crap as the strip of the

**CONTRACTOR** 

### SECTION 1

### W65C832 FUNCTION DESCRIPTION

The W65C832 provides the design engineer with upward mobility and software compatibility in applications where a 32-bit system configuration is desired. The W65C832's 32-bit hardware configuration, coupled with current software allows a wide selection of system applications. In the Emulation mode, the W65C832 offers many advantages, including full software compatibility with 6502, W65C02 or W65C816 coding. In addition, the W65C832's powerful instruction set and addressing modes make it an excellent choice for new 32-bit designs.

Internal organization of the W65C832 can be divided into two parts: 1) The Register Section and 2) The Control Section. Instructions (or opcodes) obtained from program memory are executed by implementing a series of data transfers within the Register Section. Signals that cause data transfers to be executed are cenerated within the Control Section. The W65C832 has a 32-bit internal architecture with an 8-bit external data bus.

# 1.1 Instruction Register and Decode

An opcode enters the processor on the Data Bus, and is latched into the Instruction Register during the instruction fetch cycle. This instruction is then decoded,<br>along with timing and interrupt signals, to generate the various Instruction Register control signals. bearing monoher pres hat boomed as

1.2 Timing Control Unit (TCU) and mentions well bend to some mediate and mente som heriano ani animalyis di mahis senable any ma

The Timing Control Unit keeps track of each instruction cycle as it is executed. The TCU is set to zero each time an instruction fetch is executed, and is advanced at the beginning of each cycle for as many cycles as is required to complete the instruction. Each data transfer between registers depends upon decoding the contents of both the Instruction Register and the Timing Control Unit.

1.3 Arithmetic and Logic Unit (ALU) of speles whom has spail nuture shindnes page what actual scenarbeig wid-b and

All arithmetic and logic operations take place within the 32-bit ALU. In addition to data operations, the ALU also calculates the effective address for relative and indexed addressing modes. The result of a data operation is stored in either memory or an internal register. Carry, Negative, Overflow and Zero flags may be updated following the ALU data operation.

# 1.4 Internal Registers (Refer to Programming Model) (se fold bus SE) scientisme with

thermal the Francesco Scatter Registrate Contected and non-long reduced the last senected to the factoment carry and analysises at a sales increased to the use wordteren mes dies spale meine meer (113 bos 03) onlisiess entlangen molfongenheim sit assessmall adarmot intim safetpan hom nektalund if alder a upair grand has co imups ayawis was bad theirs makers, when want in floor wis there are there any count to notislied end thance subsu aquitatel ne sant - soom noigeling sid-t and all and Puncall insered if any in prime was anama an andina et pall dansk add daba

**EMASA FOOS** 

aided industry and stand that the

The Accumulator is a general purpose register which stores one of the operands, or the result of most arithmetic and logical operations. In the Native mode the Accumulator can be 8-, 16- or 32-bits wide.

1.6 Data Bank Register (DBR)

During modes of operation, the 8-bit Data Bank Register holds the default bank address for memory transfers. The 24-bit address is composed of the 16-bit instruction effective address and the 8-bit Data Bank address. The register value is multiplexed with the data value and is present on the Data/Address lines during the first half of a data transfer memory cycle for the W65C832. The Data Bank Register is initialized to zero during Reset.

1.7 Direct (D) and the state of

The 16-bit Direct Register provides an address offset for all instructions using direct addressing. The effective bank zero address is formed by adding the 8-bit instruction operand address to the Direct Register. The Direct Register is initialized to zero during Reset.

1.8 Index (X and Y) I haddon't all the sense some sense

hadd af molskem

There are two Index Registers (X and Y) which may be used as general purpose registers or to provide an index value for calculation of the effective address. When executing an instruction with indexed addressing, the microprocessor fetches the opcode and the base address, and then modifies the address by adding the Index. Register contents to the address prior to performing the desired operation. Pre-indexing or post-indexing of indirect addresses may be selected. In the Native mode, both Index Registers are 32 bits wide (providing the Index Select Bit (X) equals zero). If the Index Select Bit (X) equals one, both registers will be 8 bits wide, and the high bytes if forced to zero.

anot paint and healthead conformated of deed to

1.9 Processor Status (P)

The 8-bit Processor Status Register contains status flags and mode select bits. The Carry (C), Negative (N), Overflow (V), and Zero (Z) status flags serve to report the status of most ALU operations. These status flags are tested by use of Conditional Branch instructions. The Decimal (D), IRQ Disable (I), Memory/Accumulator (M), and Index (X) bits are used as mode select flags. These flags are set by the program to change microprocessor operations.

The Emulation (E8 and E16) select and the Break (B) flags are accessible only through the Processor Status Register. The Emulation (E8) mode select flag is selected by the Exchange Carry and Emulation Bits (XCE) instruction. The XFE instruction exchanges the Emulation (E8 and E16) mode select flags with the Overflow and Carry Flags. Table 1, Emulation and Register Width Control, illustrates the features of the Native and Emulation modes. The M and X flags are always equal to one in the 8-bit Emulation mode. When an interrupt occurs during the Emulation mode, the Break flag is written to stack memory as bit 4 of the Processor Status Register.

#### 1.10 Program Bank Register (PBR)

The 8-bit Program Bank Register holds the bank address for all instruction fetches. The 24-bit address consists of the 16-bit instruction effective address and the 8-bit Program Bank address. The register value is multiplexed with the data value and presented on the Data/Address lines during the first half of a program memory read cycle. The Program Bank Register is initialized to zero during Reset. The PHK instruction pushes the PBR register onto the Stack.

# 1.11 Program Counter (PC)

The 16-bit Program Counter Register provides the addresses which are used to step the microprocessor through sequential program instructions. The register is incremented each time an instruction or operand is fetched from program memory.

1.12 Stack Pointer (S)

The Stack Pointer is a 16-bit register which is used to indicate the next available location in the stack memory area. It serves as the effective address in stack addressing modes as well as subroutine and interrupt processing. The Stack Pointer allows simple implementation of nested subroutines and multiple-level interrupts. During the Emulation mode, the Stack Pointer high-order byte (SH) is always equal to one. The bank address for all stack operations is Bank zero.

Figure 1-1 W65C832 Internal Architecture Simplified Block Diagram

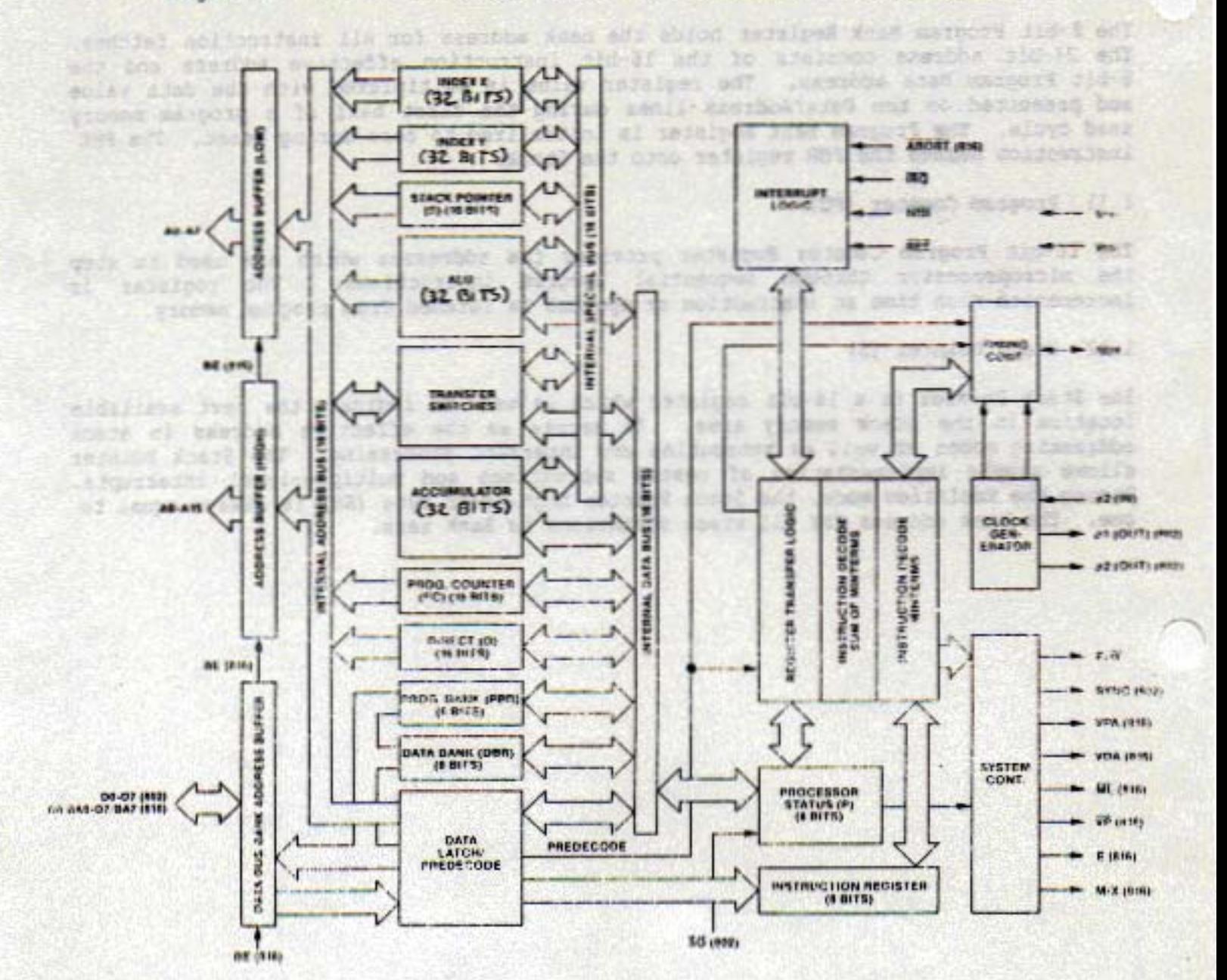

**MARCH 1990** 

Figure 1-1 W65C832 Internal Architecture Simplified Block Diagram

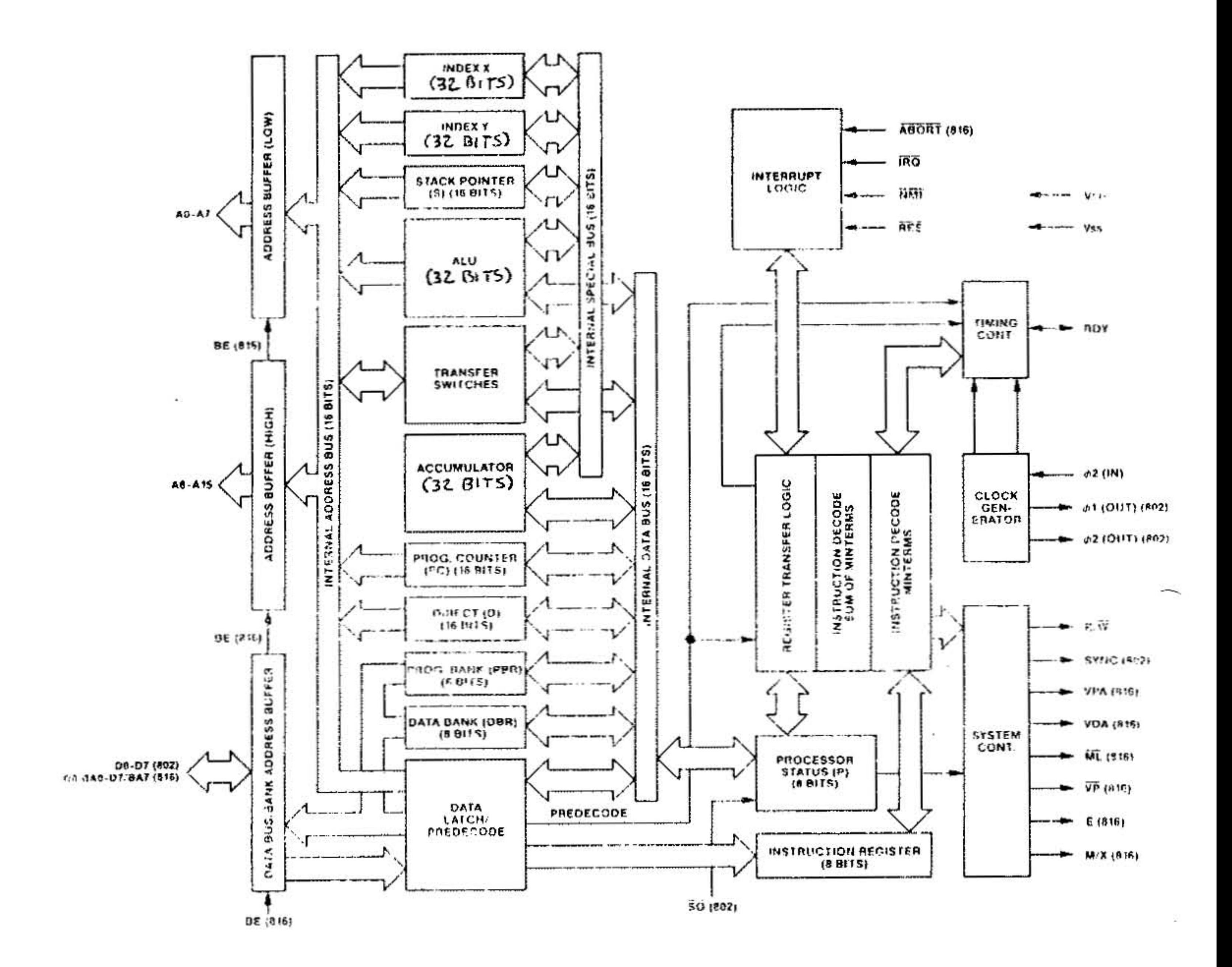

**MARCH 1990** 

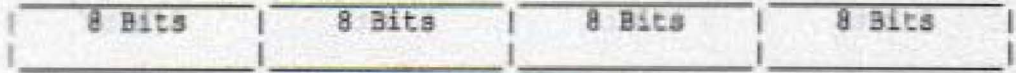

Index and Data Registers X Register X Y Register Y **ACCUMULATOR**  $\Delta$ 

# Address Registers

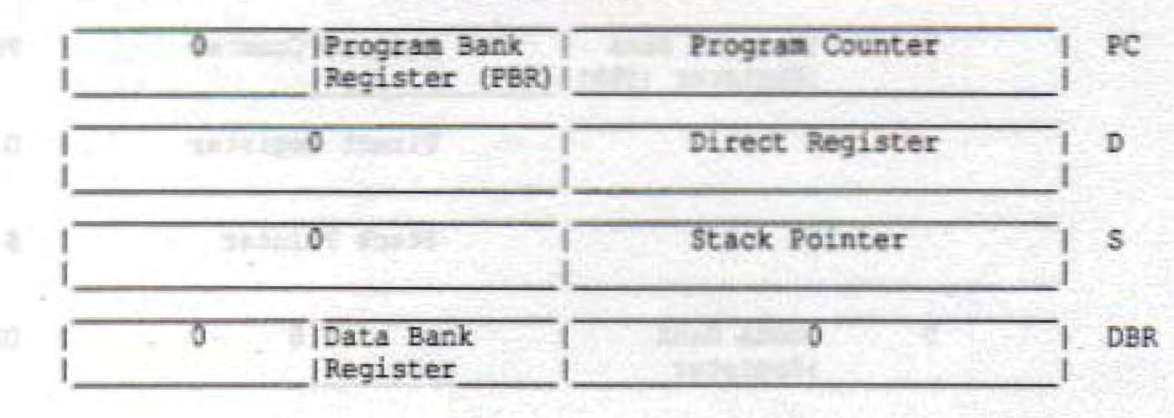

**Status Register** 

**Agost Va** 

Status  $\mathbb{P}$ 

6001 STANK

Figure 1-2 W65C832 Native Mode Programming Model

**WDC** 

MARCH 1990

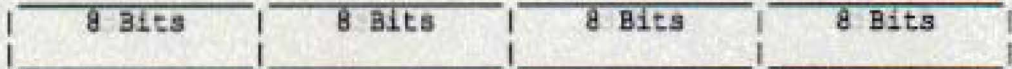

# Index and Data Registers

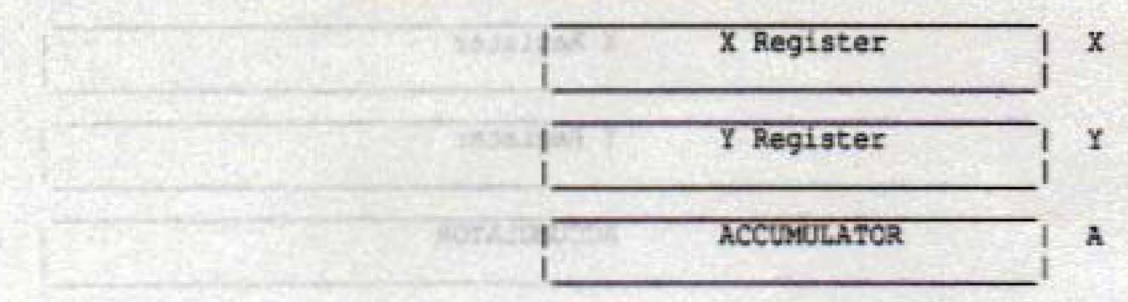

# Address Registers

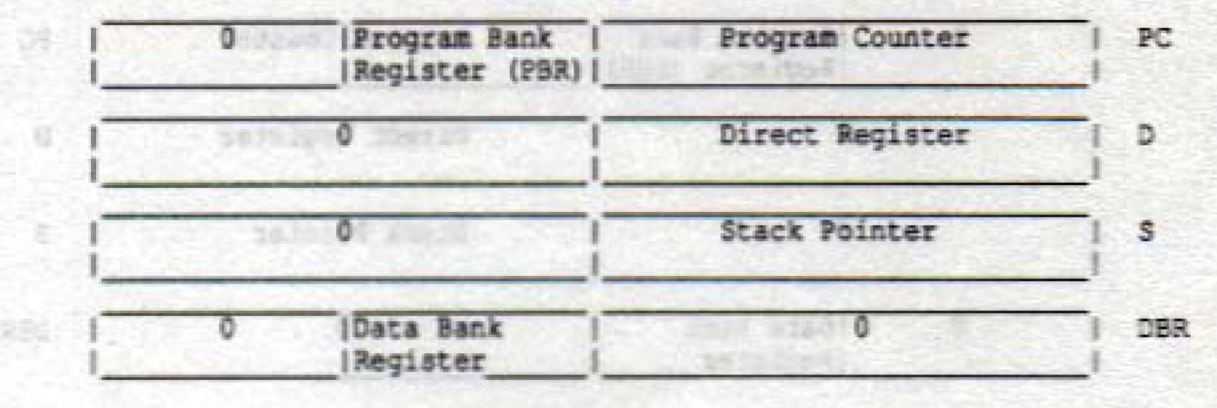

# Status Register

Status  $\mathbf{p}$ 

Figure 1-3 W65C816 16-bit Emulation Programming Model

**WDC** 

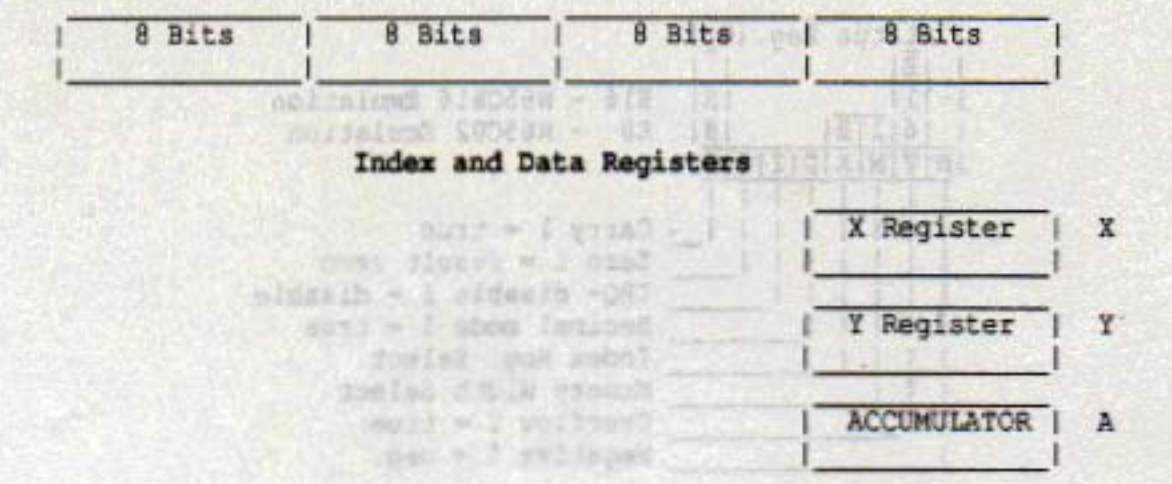

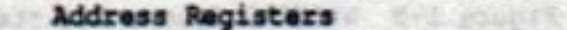

1660 33

myLinH SCROCIN writed Str

evillage CO20222 **SYLUM SERIOUS** 

primat standar.

pylings \$28529K

modified brocan

Boinglast SIERES

Contraction Attitude

nainelies (Cochwe

doldsions attacks the

extra present

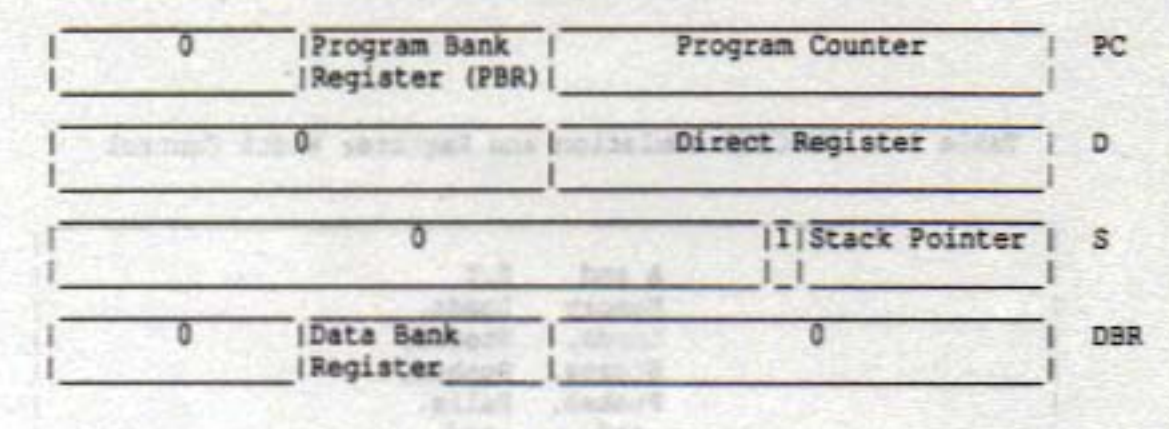

**Status Register** 

Status  $P$ 

Figure 1-4 W65C02 8-bit Emulation Programming Model

œ

W.

¥.

33

30

¥

e

×

ă

 $55$ 

30

沒

36

æ

38

ät

**SP** 

×

**MARCH 1990** 

**WDC** 

Beer made

ä,

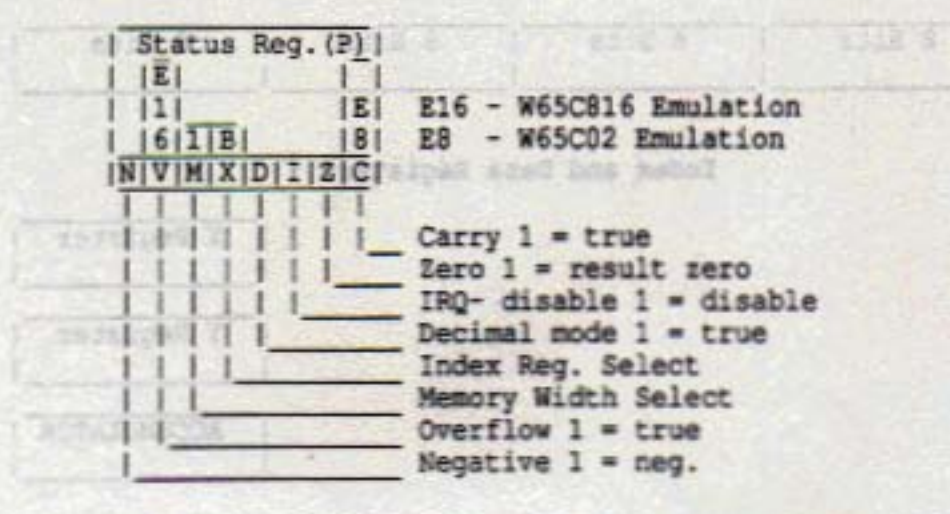

**Nederle Camaring Controller** 

Figure 1-5 W65C832 Status Register Coding

Shad carnerill

HOSE U TRITEINSEN

Table 1-1 W65C832 Emulation and Register Width Control

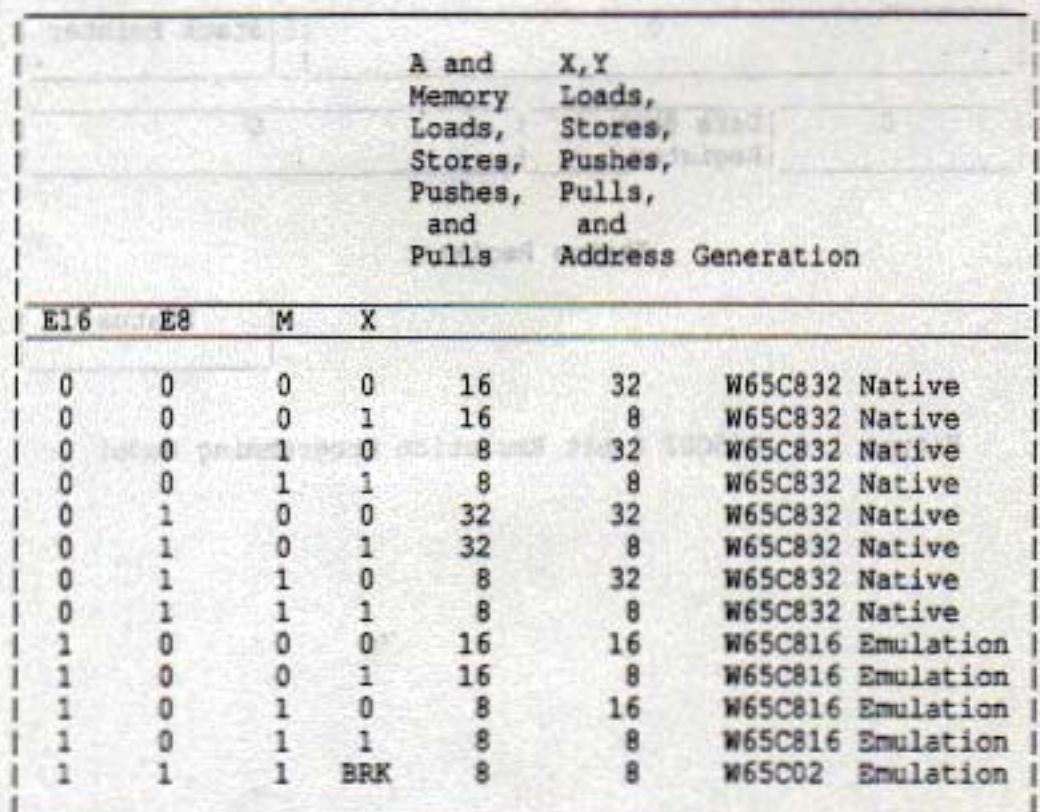

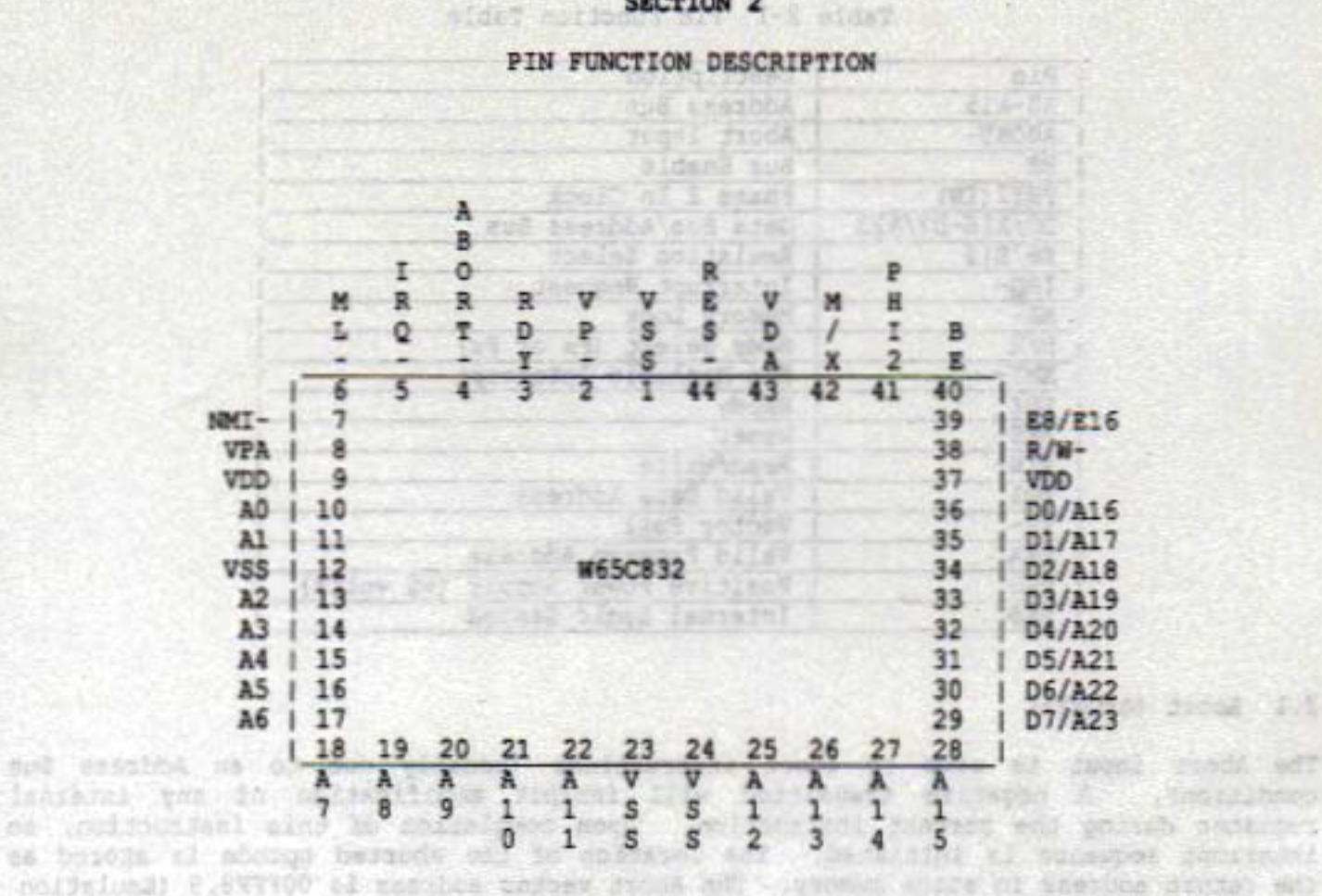

#### **SECTION 2**

# Figure 2-1 W65C832 44 Pin PLCC Pinout RU SAO LINNAD ZOJ SA

AlcA-Cat with accreage

hom yronolo not and arrantor why ho aris of was said anot what degree meether near sonsbeen! nour and or fee so par sends service and was also as equation at content to details iss aldem and att ys end.

# (SE) within and con

WHI SE BETTER HALL TRINK a dilay tropic he well

with a prison new - Works

the but the first product and to loping formator secils inque count affers and but ans analied baseina has -win add issue added and alle . Louder while and as iles as sings verone to time ranch and phines overdom and analysi anamakyanes and meeting beidenth was applied start . well al to neck . album spins a ho list homos any bay Linepin encourament on an excellent and

HERITO-BAUNDERING BERGHARATED P.S

ENT - SA TO-BOTT es las colebo esta colabor telaminat design democrats solde blues democraticas tenero to suich And and hm . slove them & ho limit send and unlum meeting as emains gin salaya yahasa tush katad yanasi ma ta'ind hanya adi mata matayar as basa somebound show her are as yes again weath weather you it conserved of benisper Jestin (H) widowf the add vo are to

MARCH 1990

WDC.

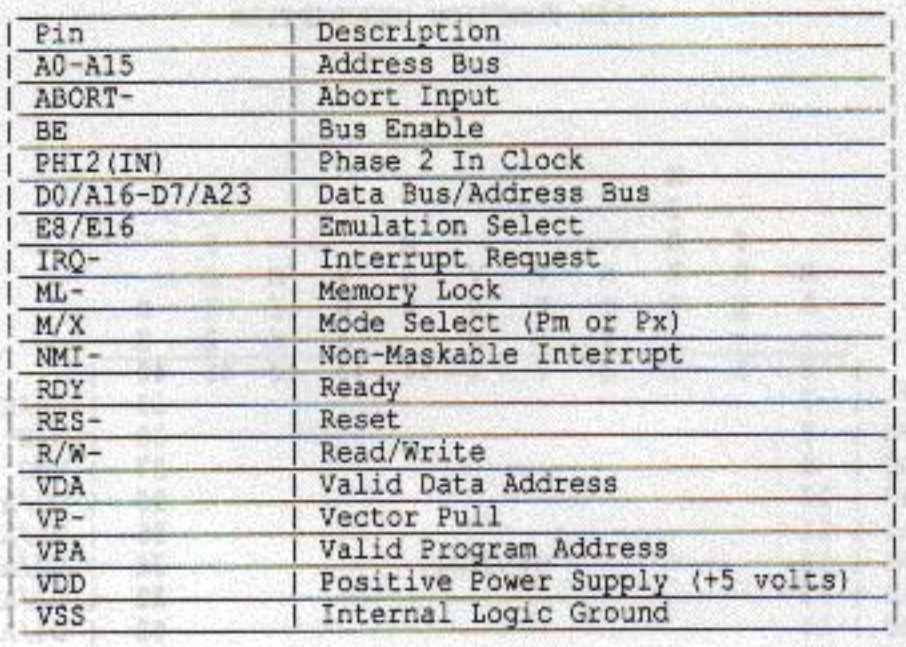

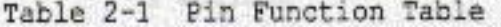

### 2.1 Abort (ABORT-)

**INS** 

The Abort input is used to abort instructions (usually due to an Address Bus condition). A negative transition will inhibit modification of any internal register during the current instruction. Upon completion of this instruction, an interrupt sequence is initiated. The location of the aborted opcode is stored as the return address in stack memory. The Abort vector address is OOFFF8, 9 (Emulation mode) or OOFFE8, 9 (Native mode). Note that ABORT- is a pulse-sensitive signal; i.e., an abort will occur whenever there is a negative pulse (or level) on the ABORT- pin during a PHI2 clock.

2.2 Address Bus (AO-A15)

These sixteen output lines form the low 16 bits of the Address Bus for memory and I/O exchange on the Data Bus. The address lines may be set to the high impedance state by the Bus Enable (BE) signal.

# 2.3 Bus Enable (BE)

The Bus Enable input signal allows external control of the Address and Data Buffers, as well as the R/W- signal. With Bus Enable high, the R/W- and Address Buffers are active. The Data/Address Buffers are active during the first half of every cycle and the second half of a write cycle. When BE is low, these buffers are disabled. Bus Enable is an asynchronous signal.

#### 2.4 Data/Address Bus (D0/A16-D7/A23)

These eight lines multiplex address bits A16-A23 with the data value DO-D7. The address is present during the first half of a memory cycle, and the data value is read or written during the second half of the memory cycle. Four memory cycles are required to transfer 32-bit values. These lines may be set to the high impedance state by the Bus Enable (BE) signal.

**MARCH 1990** 

1-WOO- SAPE BANK ALL

#### 2.5 Emulation Status (E8/E16)

**WDC MDC** 

The Emulation Status output E8/E16 reflects the state of the Emulation E8 and E16 mode flags in the Processor Status (P) Register. This signal may be thought of as an opcode extension and used for memory and system management.

oand and we state economed Apid and of the se was ingoun

trents of Pinkings for the said

2.6 Interrupt Request (IRQ-)

The Interrupt Request input signal is used to request that an interrupt sequence be initiated. When the IRQ Disable (I) flag is cleared, a low input looic level initiates an interrupt sequence after the current instruction is completed. The Wait-for-Interrupt (WAI) instruction may be executed to ensure the interrupt will be recognized immediately. The Interrupt Request vector address is OOFFFE, F (Emulation mode) or OOFFEE,F (Native mode). Since IRQ- is a level-sensitive input, an interrupt will occur if the interrupt source was not cleared since the last interrupt. Also, no interrupt will occur if the interrupt source is cleared prior to interrupt recognition. website Housteadth St

2.7 Memory Lock (ML-)

The Memory Lock output may be used to ensure the integrity of Read-Modify-Write instructions in a multiprocessor system. Memory Lock indicates the need to defer arbitration of the next bus cycle. Memory Lock is low during the last three, five or nine cycles of ASL, DEC, INC, LSR, ROL, ROR, TRB, and TSB memory referencing instructions, depending on the state of the M and E8 flags.

Mocn asso and you i

**CONTROLLING** 

2.8 Memory/Index Select Status (M/X)

This multiplexed output reflects the state of the Accumulator (M) and Index (X) select flags (bits 5 and 4 of the Processor Status (P) Register. Flag M is valid during the Phase 2 clock negative transition and Flag X is valid during the Phase 2 clock positive transition. These bits may be thought of as opcode extensions and may be used for memory and system management.

2.9 Non-Maskable Interrupt (NMI-)

A negative transition on the NMI- input initiates an interrupt sequence. A high-to-low transition initiates an interrupt sequence after the current instruction is completed. The Wait for Interrupt (WAI) instruction may be executed to ensure that the interrupt will be recognized immediately. The Non-Maskable Interrupt vector address is OOFFFA, B (8-bit Emulation mode), OOFFEA, B (16-bit Emulation mode) or OOFFDA, B (Native mode). Since NMI- is an edge-sensitive input, an interrupt will occur if there is a negative transition while servicing a previous interrupt. Also, no interrupt will occur if NMI- remains low.

2.10 Phase 2 In (PHI2)

This is the system clock input to the microprocessor internal clock generator. During the low power Standby Mode, PHI2 may held in the high or low state to preserve the contents of internal registers. However, usually it is held in the high state.

> charted in the comment for second on their democratic Second new tainyn photoba Mista add Makaob wiant daka ant an animat wayn to

Sturvings af herthis texter denss ent in

Jasupas Journeyer UB

(Bib 88) aword colssions 2.1

#### 2.11 Read/Write (R/W-)

When the R/W- output signal is in the high state, the microprocessor is reading data from memory or I/O. When in the low state, the Data Bus contains valid data from the microprocessor which is to be stored at the addressed memory location. The R/Wsignal may be set to the high impedance state by Bus Enable (BE).

bal na jili justopo od bask ar imache kasti zaminda daun

A mysels or on Arthur-

the second between the line of the second second con-

# 2.12 Ready (RDY)

This bidirectional signal indicates that a Wait for Interrupt (WAI) instruction has been executed allowing the user to halt operation of the microprocessor. A low input logic level will halt the microprocessor in its current state. Returning RDY to the active high state allows the microprocessor to continue following the next PHI2 Clock negative transition. The RDY signal is internally pulled low following the execution of a Wait for Interrupt (WAI) instruction, and then returned to the high state when a RES-, ABORT-, NMI-, or IRQ- external interrupt is provided. This feature may be used to eliminate interrupt latency by placing the WAI instruction at the beginning of the IRQ- servicing routine. If the IRQ- Disable flag has been set, the next instruction will be executed when the IRQ- occurs. The processor will not stop after a WAI instruction if RDY has been forced to a high state. However, this feature should only be used on ASIC's and the RDY buffer modified. The Stop (STP) instruction has no effect on RDY. I wasnet was the society and a second the

# 2.13 Reset (RES-) and police and as the premate college and due that the construction

The Reset input is used to initialize the microprocessor and start program execution. The Reset input buffer has hysteresis such that a simple R-C timing circuit may be used with the internal pullup device. The RES- signal must be held low for at least two clock cycles after VDD reaches operating voltage. Ready (RDY) has no effect while RES- is being held low. During the Reset conditioning period, the following period, the following processor initialization takes place:

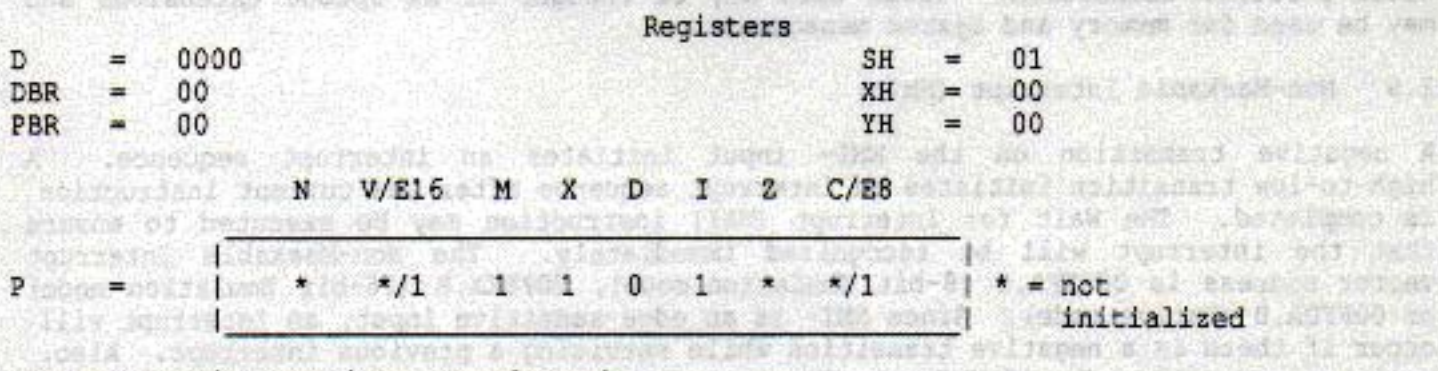

STP and WAI instructions are cleared.

ALLEY ALL 2 50519 0510 Signals E8  $VDA = 0$  $= 1$ E16 tes 1, tooly degree to presence quantity will get vp- i= in to make y and at mult  $M/X$  = 1 of so Most est hi bied you like into  $VPA$  = 0 seem, well said parrole **The family strong**  $SYNC = 0$ 

When Reset is brought high, an interrupt sequence is initiated: o R/W- remains in the high state during the stack address cycles. o The Reset vector address is OOFFFC, D.

**MARCH 1990** 

Away ad Van

A PUT A RESERVE DESCRIPTION

d atlicket A

ed de l'antique

2.14 Valid Data Address (VDA) and Valid Program Address (VPA)

These two output signals indicate valid memory addresses when high logic 1, and are used for memory or I/O address qualification.

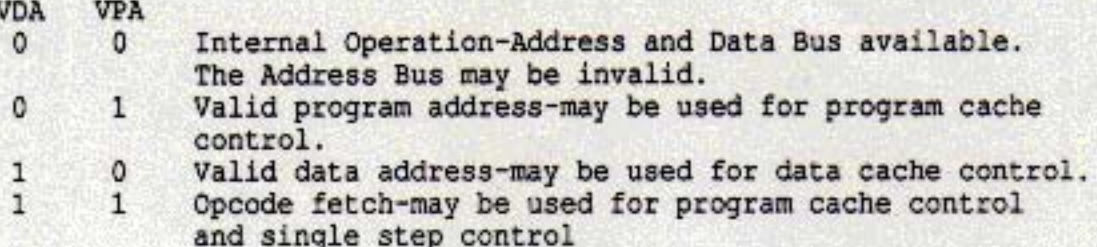

2.15 VDD and VSS

VDD is the positive supply voltage and VSS is system logic ground.

2.16 Vector Pull (VP-)

The Vector Pull output indicates that a vector location is being addressed during an interrupt sequence. VP- is low during the last two interrupt sequence cycles, during which time the processor reads the interrupt vector. The VP- signal may be used to select and prioritize interrupts from several sources by modifying the vector addresses.

Territorial success for

# worth was finish meetings about SECTION 3 when your points without of add

# ADDRESSING MODES

The W65C832 is capable of directly addressing 16 MBytes of memory for program space and 4GBytes for data space although only 24 bits (16MBytes) of address space are available on the standard product. This address space has special significance within certain addressing modes, as follows:

3.1 Reset and Interrupt Vectors and a state and the state of the state of the

The Reset and Interrupt Vectors use the majority of the fixed addresses between OOFFDO and OOFFFF. c-astrianch

3.2 Stack and to easily build but baroos and patentials will analy

The Stack may use memory from 000000 to 00FFFF. The effective address of Stack and Stack Relative addressing modes will be always be within this range.

Telling Credit Profile with

3.3 Direct

The Direct addressing modes are usually used to store memory registers and pointers. The effective address generated by Direct, Direct, X and Direct, Y addressing modes is always in Bank 0 (000000-00FFFF).

Sabell T dishba I sheed I !!

3.4 Program Address Space

The Program Bank register is not affected by the Relative, Relative Long, Absolute. Absolute Indirect, and Absolute Indexed Indirect addressing modes or by incrementing the Program Counter from FFFF. The only instructions that affect the Program Bank<br>register are: RTI, RTL, JML, JSL, and JMP Absolute Long. Program code may exceed 64K bytes although code segments may not span bank boundaries.

3.5 Data Address Space

The Data Address space is contiguous throughout the 16 MByte address space. Words, arrays, records, or any data structures may span 64 KByte bank boundaries with no compromise in code efficiency. The following addressing modes generate 24-bit effective addresses in W65C816 Emulation mode and some, where noted by (\*), generate 32-bit effective address in W65C832 native mode.

the measure and we have a solar than

o Direct Indexed Indirect (d, x)

- \* Direct Indirect Indexed (d), y
- o Direct Indirect (d)
- o Direct Indirect Long [d]
- \* Direct Indirect Long Indexed [d], y
- o Absolute a
- \* Absolute a, x
- \* Absolute a, y
- o Absolute Long al
- \* Absolute Long Indexed al, x
- \* Stack Relative Indirect Indexed (d, x), y

**MARCH 1990** 

de calmentes univelables the

55439197

at the modulette off

OBOY D Need for evening

Deposits the market (1952)

r. (b) Description des House riagion

w/157 bucstof pital dometal special f

Could be must comment wo hold for a

(a) forsible forced a

**The Contractor** 

T. IS Saveon! poed explored a

The following addressing mode descriptions provide additional detail as to how effective addresses are calculated.

Twenty-four addressing modes are available for the W65C832. The 32-bit indexed addressing modes are used with the W65C832; however, the high byte of the address is not available to the hardware on the standard W65C832 but is available on the core for ASIC's. Detailed descriptions of the 24 addressing modes are as follows:

3.5.1 Immediate Addressing-#

The operand is the second byte in 8-bit mode, second and third bytes when in the 16-bit mode, or 2nd thru 5th bytes in 32-bit mode of the instruction.

3.5.2 Absolute-a

**NDC** 

With Absolute addressing the second and third bytes of the instruction form the low-order 16 bits of the effective address. The Data Bank Register contains the high-order 8 bits of the operand address.

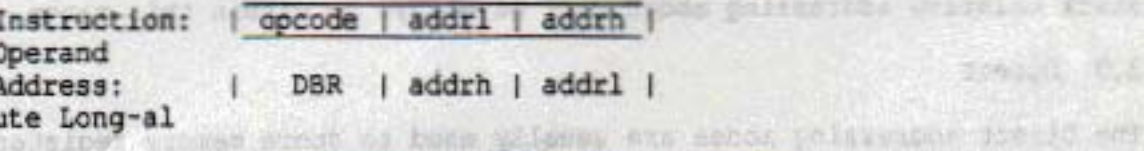

3.5.3 Absolute Long-al

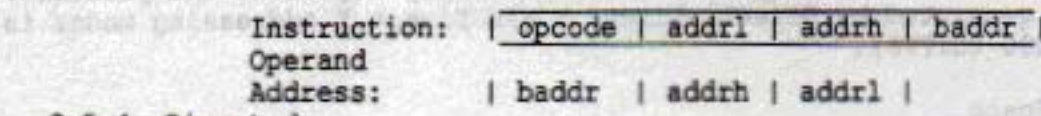

3.5.4 Direct-d

The second byte of the instruction is added to the Direct Register (D) to form the effective address. An additional cycle is required when the Direct Register is not page aligned (DL not equal 0). The Bank register 1s always 0.

> Instruction: | opcode | offset | | Direct Register | Operand + | offset | Address: 00 | effective address|

3.5.5 Accumulator-A

This form of addressing always uses a single byte instruction. The operand is the Accumulator.

3.5.6 Implied-i

Implied addressing uses a single byte instruction. The operand is implicitly defined by the instruction. fairly concert but the cost special

**ANTICOLOGICA** 

a secondario **SA OMDang CA** FLAX AUTO CORNELLA

ы

\* 3.5.7 Direct Indirect Indexed-(d), y

This address mode is often referred to as Indirect, Y. The second byte<br>of the instruction is added to the Direct Register (D). The 16-bit<br>contents of this memory location is then combined with the Data Bank register to form a 24-bit base address. The Y Index Register is added to the base address to form the effective address. In native mode this creates 32-bit effective addresses.

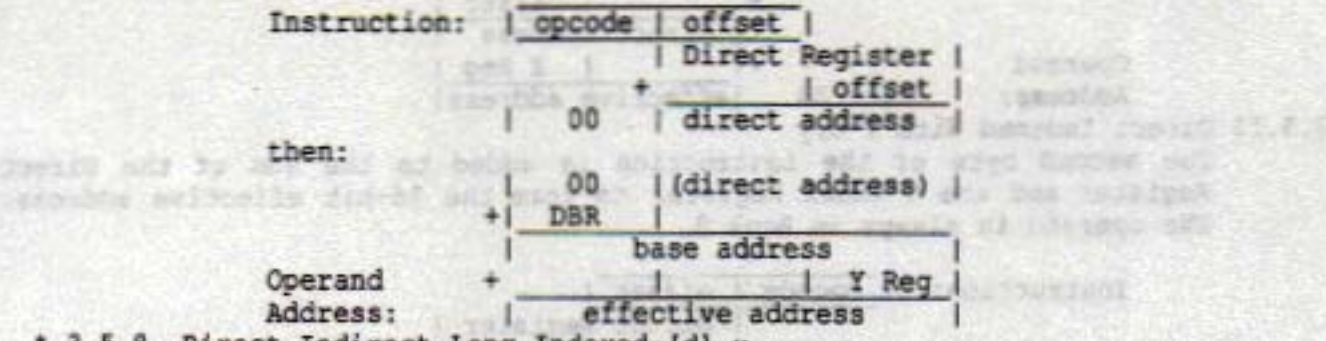

\* 3.5.8 Direct Indirect Long Indexed-[d], y

With this addressing mode, the 24-bit base address is pointed to by the sum of the second byte of the instruction and the Direct Register. The effective address is this 24-bit base address plus the Y Index Register. In native mode this creates 32-bit effective addresses.

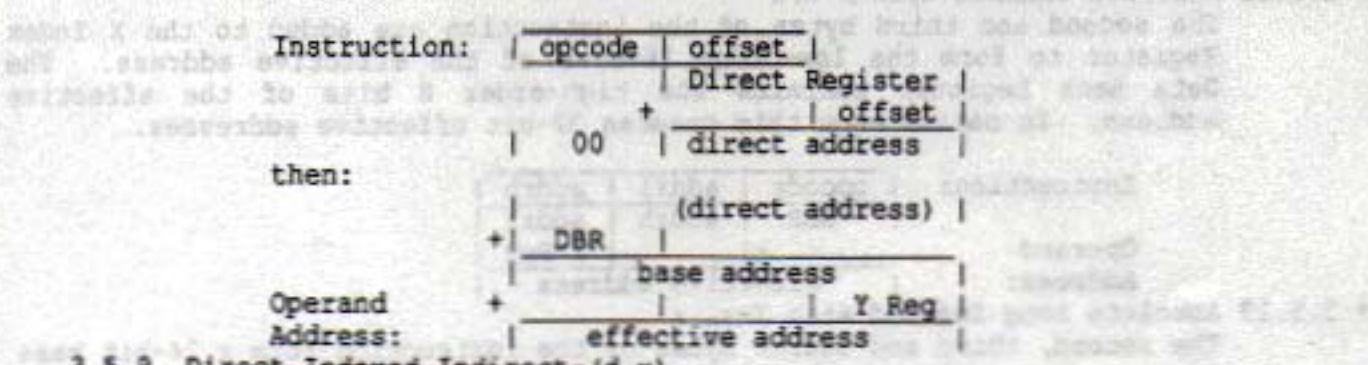

3.5.9 Direct Indexed Indirect-(d,x)

This address mode is often referred to as Indirect, X. The second byte of the instruction is added to the sum of the Direct Register and the X Index Register. The result points to the low-order 16 bits of the<br>effective address. The Data Bank Register contains the high-order 8 bits of the effective address.

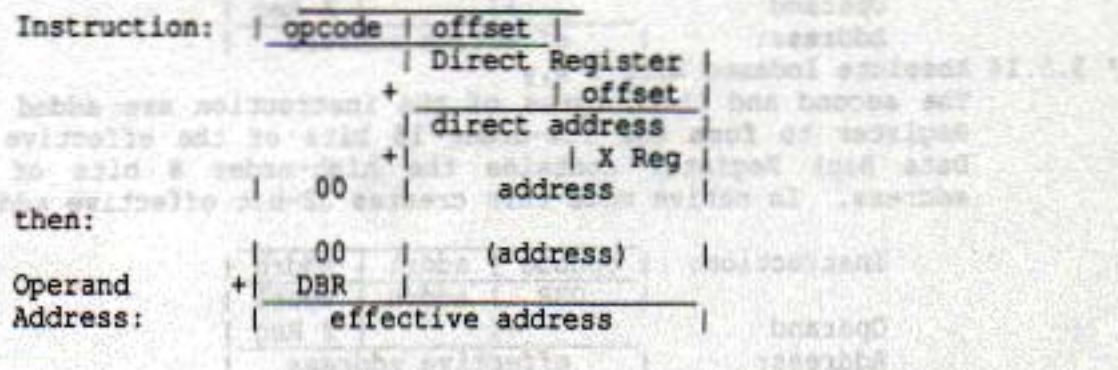

**MARCH 1990** 

ROJSKIM

20221 1 101 07

affor assable

deldealis end

2012 超血素素质

 $17 - 11$ 

news(the)

brisshop

OS TANK INA

**CONTROL** ASAS

**AT LEESTING** 

The second byte of the instruction is added to the sum of the Direct Register and the X Index Register to form the 16-bit effective address. The operand is always in Bank 0.

It based to me that the rin

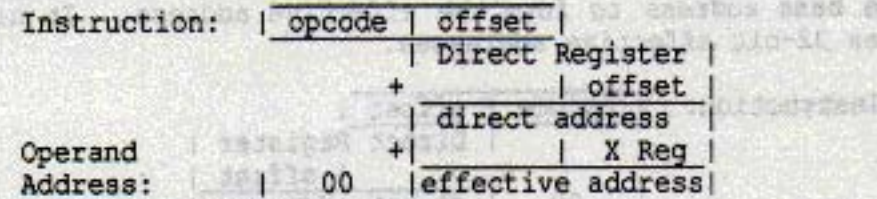

3.5.11 Direct Indexed With Y-d, y

The second byte of the instruction is added to the sum of the Direct Register and the Y Index Register to form the 16-bit effective address. The operand is always in Bank O.

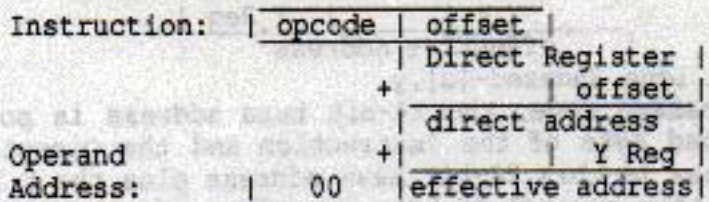

\* 3.5.12 Absolute Indexed With X-a, x

The second and third bytes of the instruction are added to the X Index Register to form the low-order 16-bits of the effective address. The Data Bank Register contains the high-order 8 bits of the effective address. In native mode this creates 32-bit effective addresses.

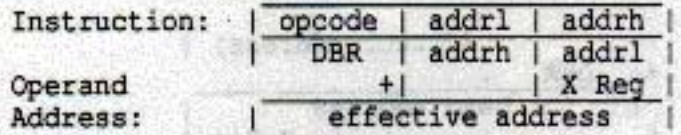

\* 3.5.13 Absolute Long Indexed With X-al, x

The second, third and fourth bytes of the instruction form a 24-bit base address. The effective address is the sum of this 24-bit address and the X Index Register. In native mode this creates 32-bit effective addresses. wid is size of anywhere we add of their financ in di

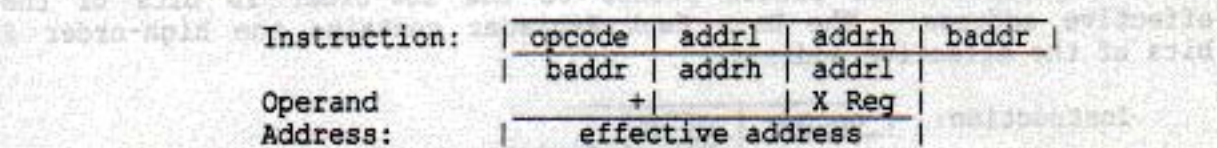

\* 3.5.14 Absolute Indexed With Y-a, y

The second and third bytes of the instruction are added to the Y Index Register to form the low-order 16 bits of the effective address. The Data Bank Register contains the high-order 8 bits of the effective address. In native mode this creates 32-bit effective addresses.

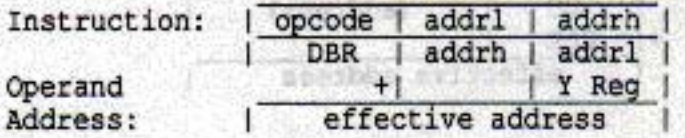

**Made** 

juril sagn fann hist

toaribat d toid il cione since de a

dar on to me

nata esigoella

ston pelses n'

**Companies** 

**Mark** 

Emmundo **FASSY FAR** 

**by the state** aird show syin

ente vel necessitato

with Samisipal

za rekon? sebri

**U. Where I am A P** 

see nba

# 3.5.15 Program Counter Relative-r ( Will consider a model of the

This address mode, referred to as Relative Addressing, is used only with the Branch instructions. If the condition being tested is met, the second byte of the instruction is added to the Program Counter, which has been updated to point to the opcode of the next instruction. The offset is a signed 8-bit quantity in the range from -128 to 127. The Program Bank Register is not affected.

# 3.5.16 Program Counter Relative Long-rl

This address mode, referred to as Relative Long Addressing, is usd only with the Unconditional Branch Long instruction (BRL) and the Push<br>Effective Relative instruction (PER). The second and third bytes of the instruction are added to the Program Counter, which has been updated to point to the opcode of the next instruction. With the branch instruction, the Program Counter is loaded with the result. With the Push Effective Relative instruction, the result is stored on the stack. The offset is a signed 16-bit quantity in the range from -32768 to 32767. The Program Bank Register is not affected.

#### 3.5.17 Absolute Indirect-(a)

The second and third bytes of the instruction form an address to a pointer in Bank 0. The Program Counter is loaded with the first and second bytes at this pointer. With the Jump Long (JML) instruction, the Program Bank Register is loaded with the third byte of the pointer.

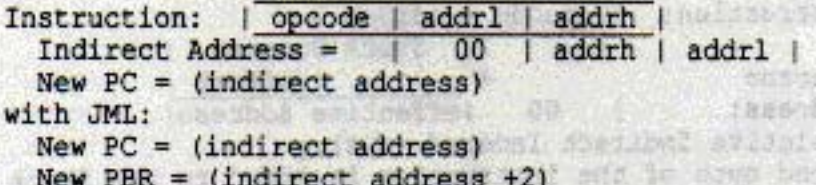

## 3.5.18 Direct Indirect-(d) (1988) 1889

The second byte of the instruction is added to the Direct Register to form a pointer to the low-order 16 bits of the effective address. The Data Bank Register contains the high-order 8 bits of the effective address.

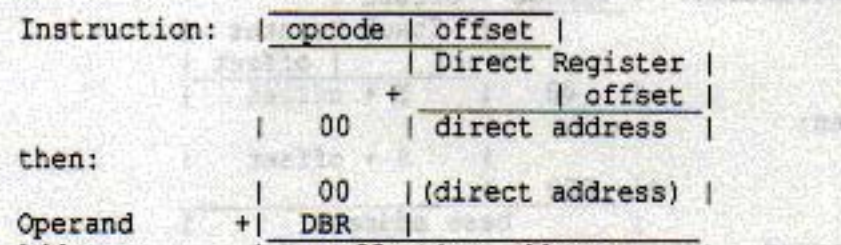

3.5.19 Direct Indirect Long-[d]

The second byte of the instruction is added to the Direct Register to form a pointer to the 24-bit effective address.

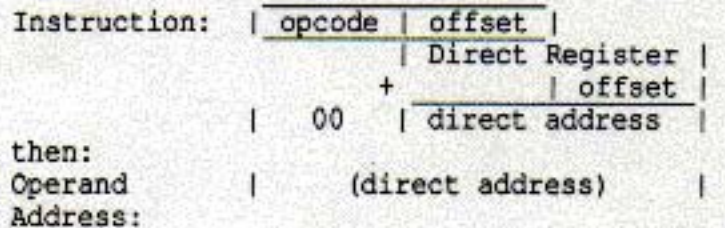

# WDC

40000000

with 1

# 3.5.20 Absolute Indexed Indirect-(a, x)

计数组

The second and third bytes of the instruction are added to the X Index Register to form a 16-bit pointer in Bank 0. The contents of this pointer are loaded in the Program Counter. The Program Bank Register is hort not changed. It is about add of Jules of believe and as Biy a il inaito

i nvijef nojnaco merovi bi

d carpen ent of stime

as insd marboat

This administrator

WINDOWS HAT THE WAY

**STATE CLOSE** Art Dock **SE LEAR HALL ALSON** 

catego monosciele:

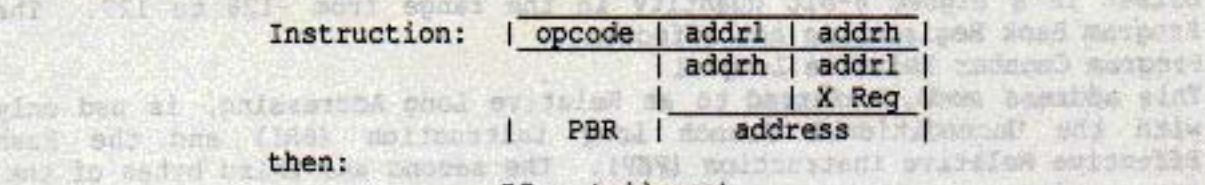

# od ear of the se PC = (address) a of better was believed

#### 631289 3.5.21 Stack-s

wing beg at text

THE STRIP THE

Stack addressing refers to all instructions that push or pull data from the stack, such as Push, Pull, Jump to Subroutine, Return from subroutine, Interrupts, and Return from Interrupt. The bank address is always 0. Interrupt Vectors are always fetched from Bank 0.

# 3.5.22 Stack Relative-d, s

The low-order 16 bits of the effective address is formed from the sum of the second byte of the instruction and the stack pointer. The high-order 8 bits of the effective address is always zero. The relative offset is an unsigned 8-bit quantity in the range of 0 to 255.

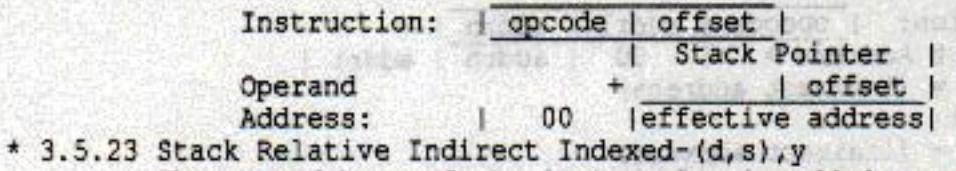

The second byte of the instruction is added to the Stack Pointer to form a pointer to the low-order 16-bit base address in Bank 0. The Data Bank Register contains the high-order 8 bits of the base address. The effective address is the sum of the 24-bit base address and the Y Index

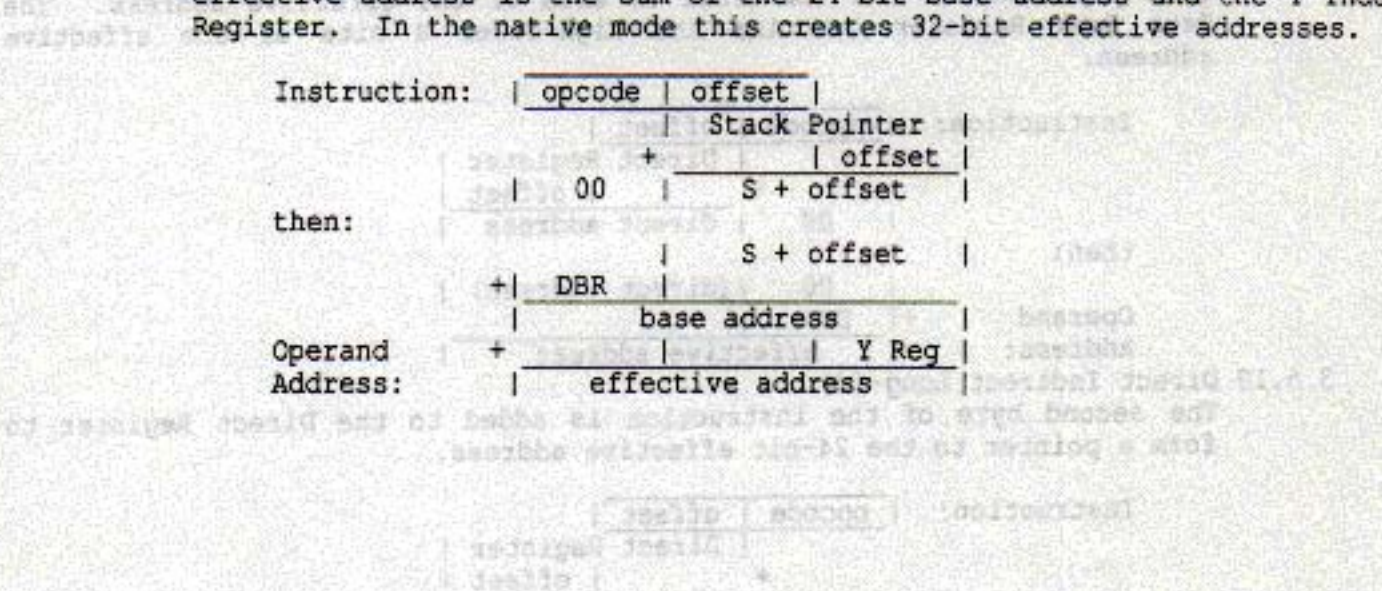

近身的第三章 美国大主题 卡尔西奇山

Carbitie Shockbar

**Second** hha 15gC **Article** 

**MARCH 1990** 

**SYLVAN IN TIM** 

anabki

(DOS

PD ja 信頼者

HAKES ZE

反话

谜 ×

纳县 TG.

10

トリー<br>手につけ s

医活体

- 55  $(1.111)$ 

**IXIN** 18.5

#### 3.5.24 Block Source Bank, Destination Bank-xya

This addressing mode is used by the Block Move instructions. The second byte of the instruction contains the high-order 8 bits of the destination address. The Y Index Register contains the low-order 16 bits of the destination address. The third byte of the instruction contains the high-order 8 bits of the source address. The X Index Register contains the low-order bits of the source address. The The Accumulator contains one less than the number of bytes to move. When the Accumulator is zero it will move one byte. The second byte of the block move instructions is also loaded into the Data Bank Register. In W65C832 native mode this X Index Register contains the entire source<br>address and the X Index Register contains the entire destination<br>address; therefore, the instruction is shorter by two bytes and two cycles per byte moved.

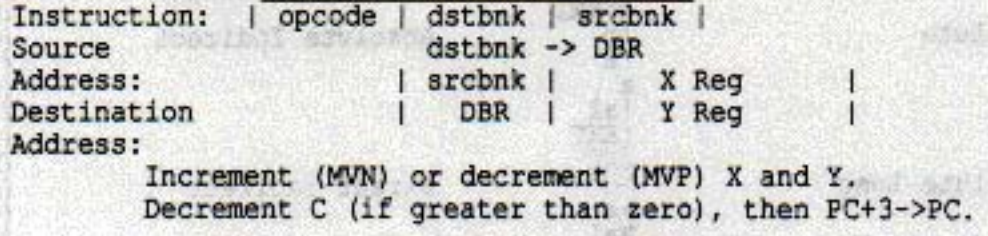

In W65C832 native mode these addressing modes creates 32-bit effective data space addresses.

ISHB1600 500

山岛

tinas.

**Git** 

 $\mathbb{R}^5$ 

add to sollo of tens of (fares aversimilated ) someoil, any tens

basson subassive

DELBERGDOS X6620

beated dentists.

available appet.

swell shots

**MARCH 1990** 

STYIN ENAMEZODISTS

21

and sean A becles

**Profited** 

niju beratat unase in

**Carl Controller Co** 

Total barriers in sold

Y y Samahal ruwadd

A yo benessal a titomod

essonal

m

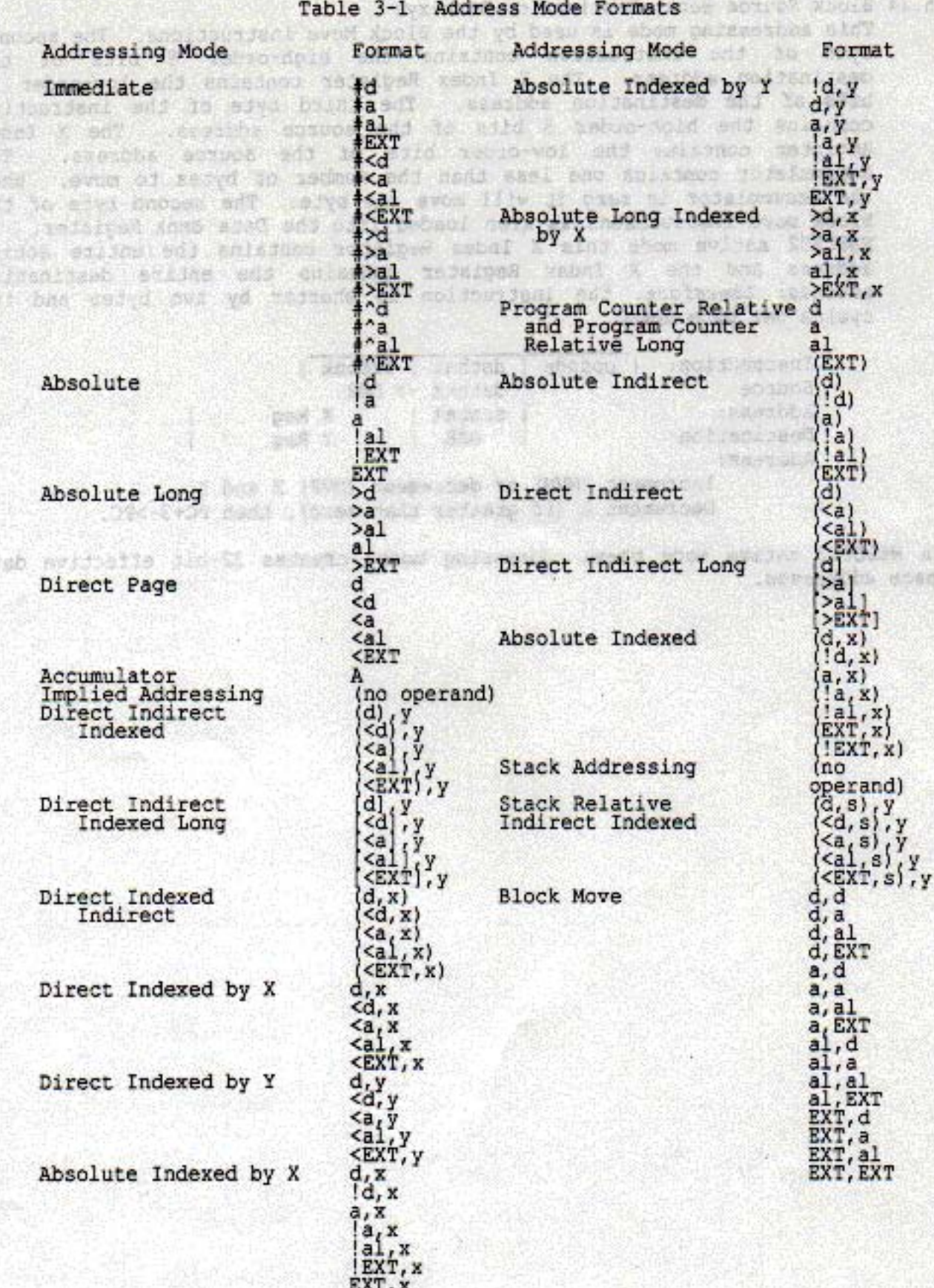

Note: The alternate ! (exclamation point) is used in place of the<br>| (vertical bar).

**67 XOA46** 

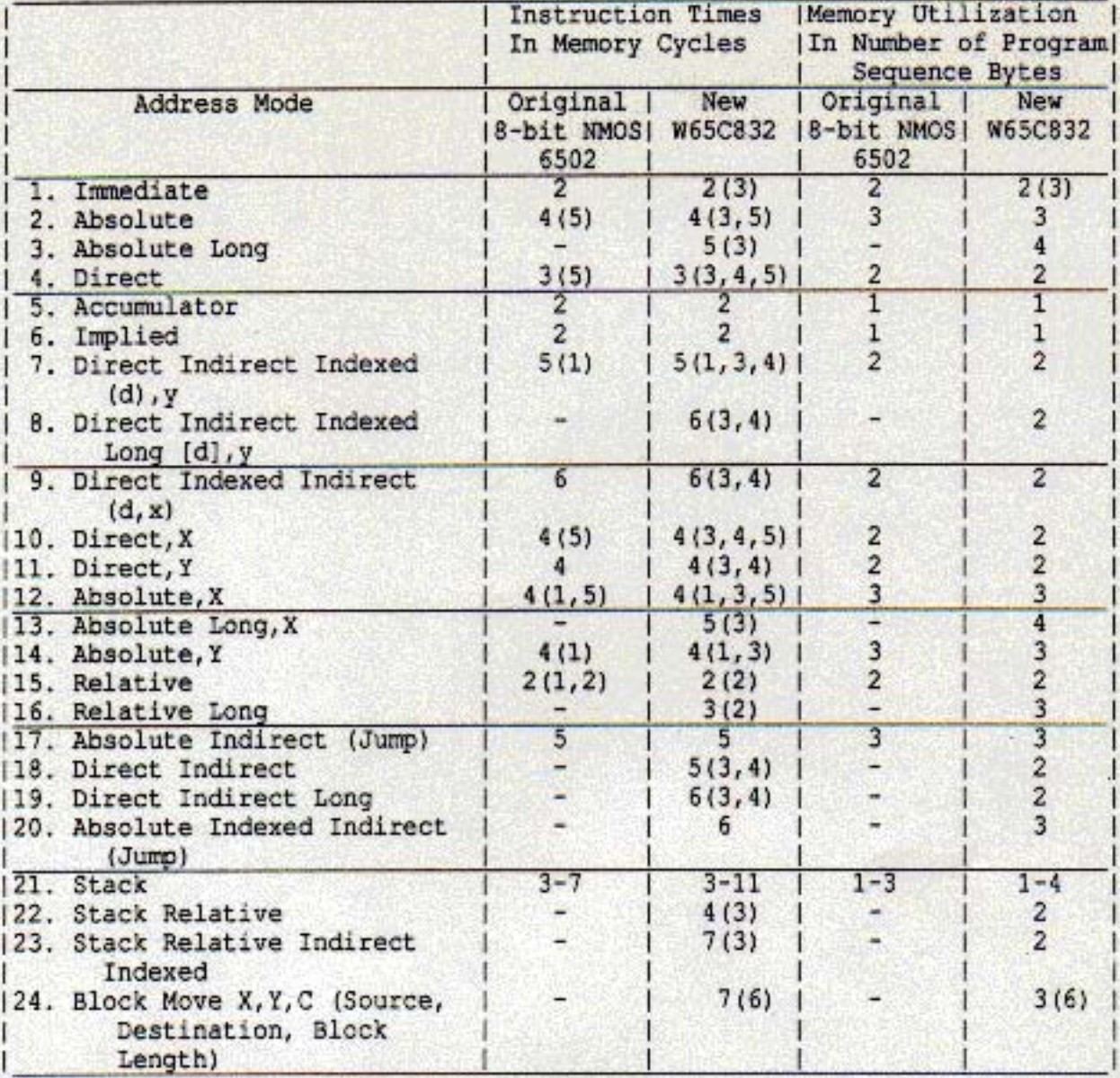

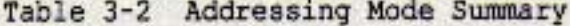

Notes (these are indicated in parentheses):

- 1. Page boundary, add 1 cycle if page boundary is crossed when forming address.
- 2. Branch taken, add 1 cycle if branch is taken.
- 
- 3. 16 bit operation, add 1 cycle, add 1 byte for immediate.<br>32 bit operation, add 3 cycles, add 3 bytes for immediate.
- 4. Direct register low (DL) not equal zero, add 1 cycle.
- 5. Read-Modify-Write, add 2 cycles for 8-bit, add 4 cycles for 16-bit, add 8 cycles for 32-bit operation.
- 6. For W65C832 native mode, subtract 2 cycles and 2 bytes.

**MARCH 1990** 

W65C832

trial sports 法 スペミル

**TABLE** 

**SECTION** 

the cloud

Minic Cover Laterary Contractor

void = onv - Helvefsernd to ca

**NO - 12V** 

65) - ish ars Mell seda

fact wear not the test will inbuild with

State and Call Wearing and Head

fairle and will ared magazing

# SECTION 4

# TIMING, AC AND DC CHARACTERISTICS

#### Sable Fri DC Char 4.1 Absolute Maximum Ratings: (Note 1)

 $\Sigma$   $D$ 

D.C

彩票

nu s

giori del

Yd

# Table 4-1 Absolute Maximum Ratings

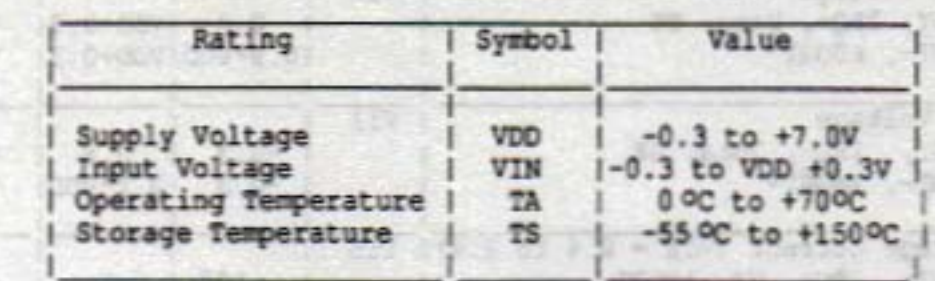

This device contains input protection against damage due to high static voltages or electric fields; however, precautions should be taken to avoid application of voltages higher than the maximum rating.

## Notes:

1. Exceeding these ratings may result in permanent damage. Functional operation under these conditions is not implied.

**FOT** 

9455.955

diudeis

ring (T)

WDC

4.2 DC Characteristics:  $VDD = 5.0V +/- 5\$ ,

 $VSS = OV,$  $TA = 00C$  to  $+700C$ cast for auto and

Table 4-2 DC Characteristics

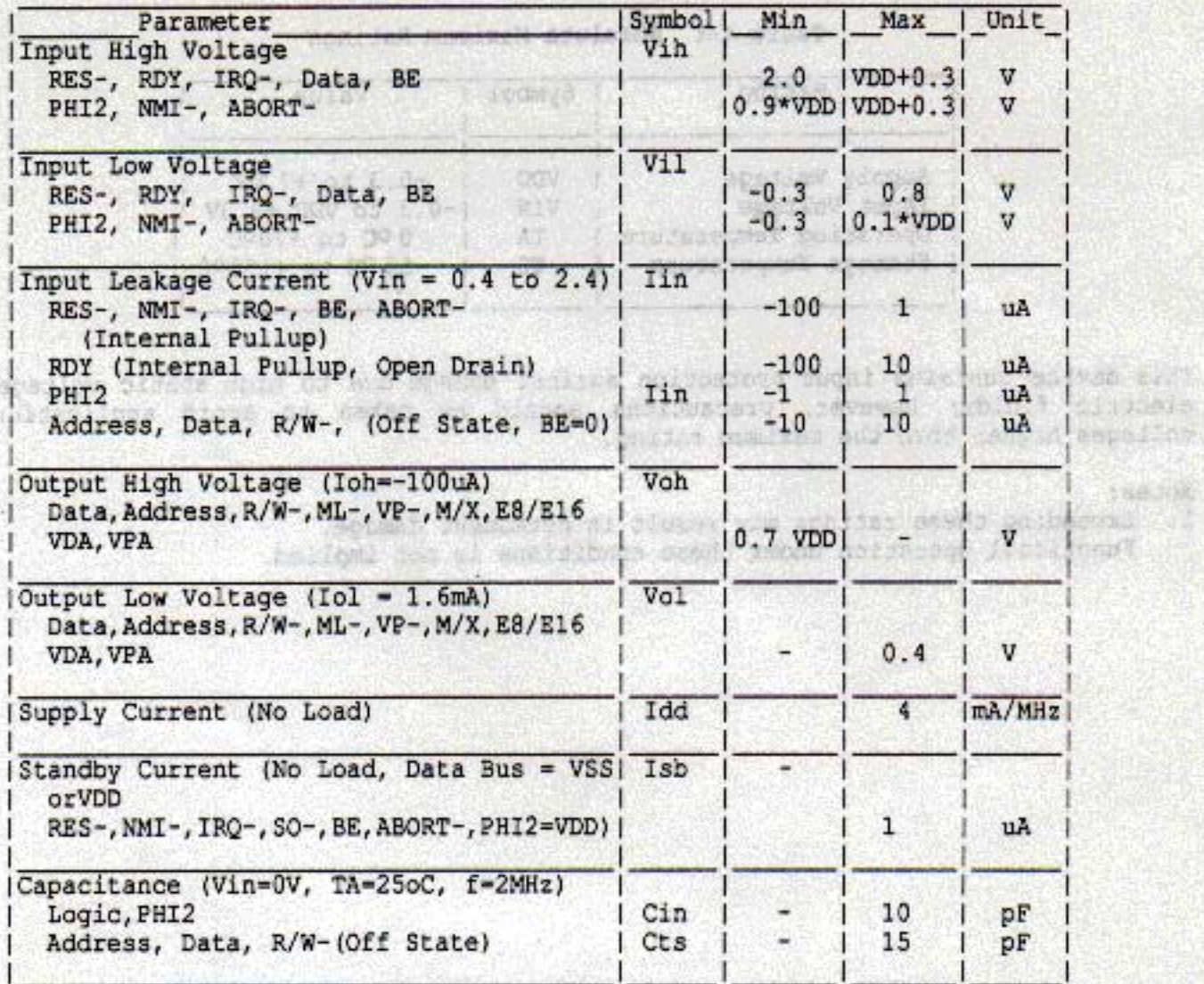

# WDC THE WESTERN DESIGN CENTER, INC. W65C832

# 4.3 General AC Characteristics: VDD= 5.0V +/- 5%, VSS= 0V, Instant OR INSTRUST Will Ta=  $0oC$  to  $+70oC$

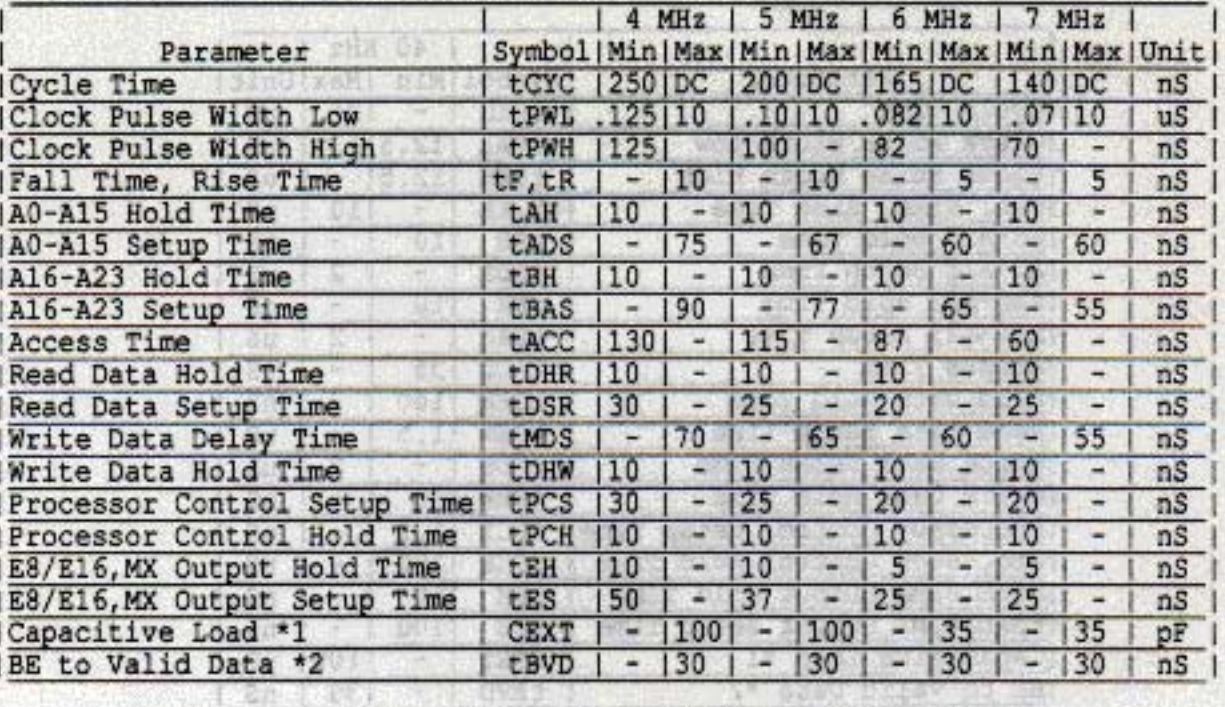

# Table 4-3A W65C832 General AC Characteristics, 4-7MHz

# Table 4-3B W65C832 General AC Characteristics, 8-10MHz

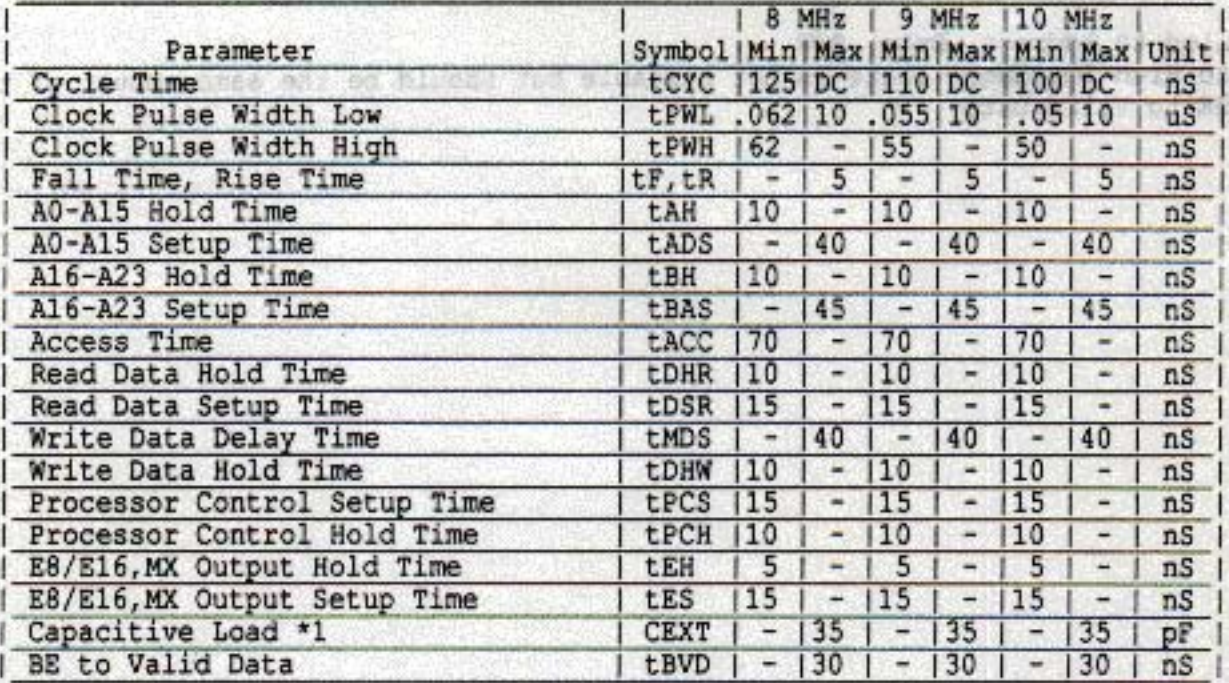

\*1 Applies to Address, Data, R/W

\*2 BE to High Impedence State is not testable but should be the same amount of time as BE to Valid Data

詣

this alone All the View Ky

SALT PARTIES a di Jawa<br>Mga walautan 0.000 site 

231.47

大使用

Will about seconds of exclude the

the same allow of an an-

**ANGELON** 

# WDC

**SAFE SET X6M** 

ũu

En. ue. än 进中国

# 4.4 General AC Characteristics: VDD= 1.2V, VSS= 0V, and the contract of the state  $Ta = 0cC$  to  $+70cC$

www.communication.com

W.

Ä

æ

đ,

ю,

93

œ

**TAXE** 

25

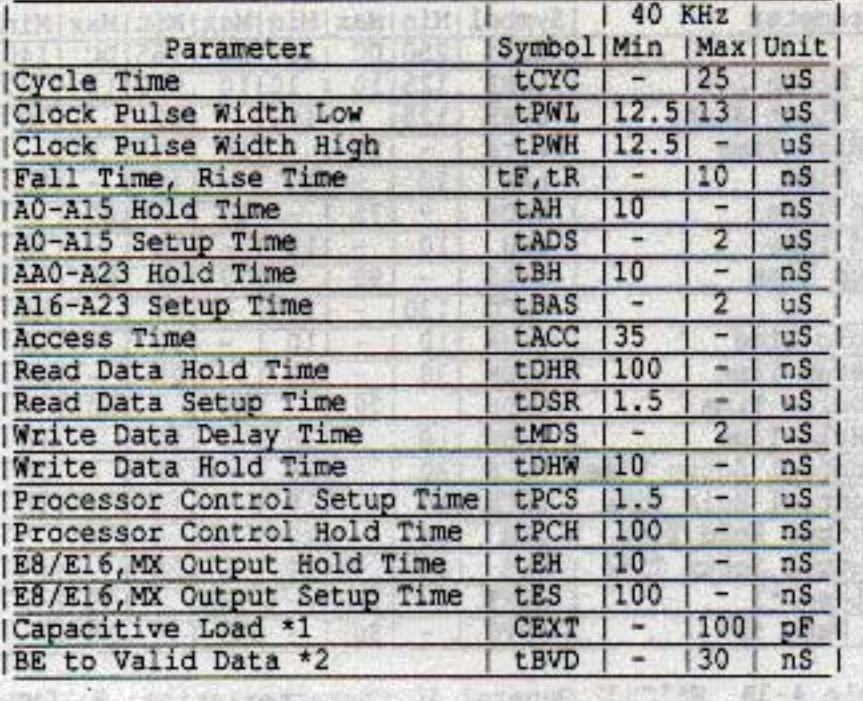

MORD SLEEVER HE-A WEAT Table 4-4A W65C832 General AC Characteristics, 40 KHz

 $\star_1$ Applied to Address, Data, R/W

čΛ

26

宛

西北

指標  $28.1$ 

窺

정당

蕌

Ŕ

É.

Ŏ.

÷,

36

**The Time of** 

36

10

云岩

i.

渤

183

E.

598

 $*_{2}$ BE to High Impedance State is not testable but should be the same amount of time as BE to Valid Data

while he shows and more and of bloods and planted and wi sight construct doll as 35 ten

胎界

NJ YS

**MARCH 1990** 

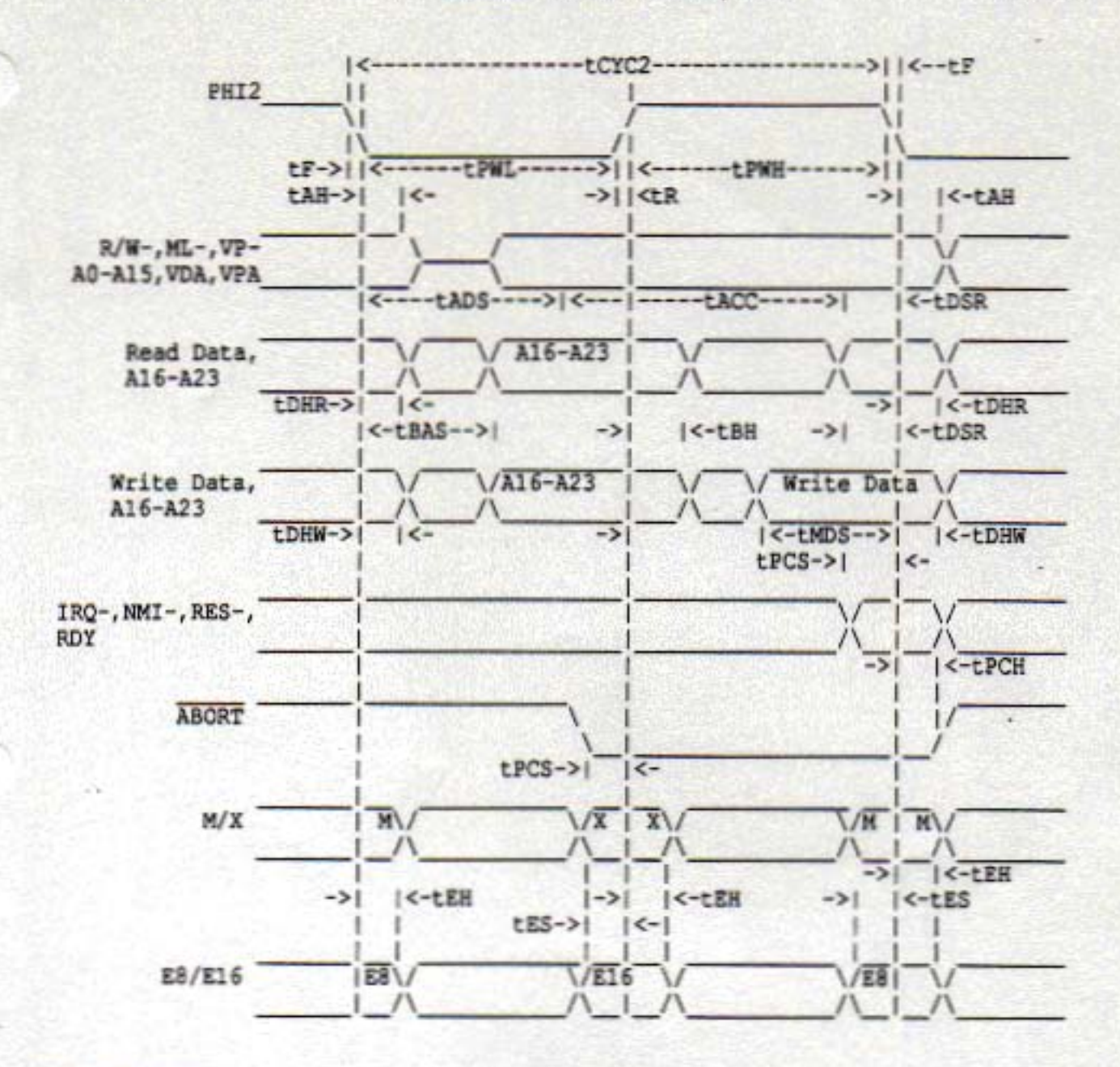

# Timing Notes:

**WDC** 

1. Voltage levels are V1<0.4V, Vh>2.4V.

2. Timing measurement points are 0.8V and 2.0V.

Figure 4-1 General Timing Diagram

### SECTION 5

#### ORDERING INFORMATION

W 65C832 PL

-8

Description W-Standard

Product Identification Number

Package PL-44 leaded plastic chip carrier

Temperature/Processing Blank- OoC to +70oC

Performance Designator Designators selected for speed and power.  $-4$  4MHz  $-6$  6MHz  $-8$  8MHz  $-10$  10MHz  $-E$  Experimental

General sales or technical assistance, and information about devices supplied to a custom specification may be requested from:

> The Western Design Center, Inc. 2166 East Brown Road Mesa, Arizona 85213 Phone: 602-962-4545 Fax: 602-835-6442

#### WARNING:

MOS CIRCUITS ARE SUBJECT TO DAMAGE FROM STATIC DISCHARGE

Internal static discharge circuits are provided to minimize part damage due to environmental static electrical charge build-ups. Industry established recommendations for handling MOS circuits include:

- 1. Ship and store product in conductive shipping tubes or conductive foam plastic. Never ship or store product in non-conductive plastic containers or non-conductive plastic foam material.
- 2. Handle MOS parts only at conductive work stations.
- 3. Ground all assembly and repair tools.

359450

**JESTEROD Safemn** 

# SECTION 6

# APPLICATION INFORMATION

# Table 6-1 W65C832 Instruction Set-Alphabetical Sequence

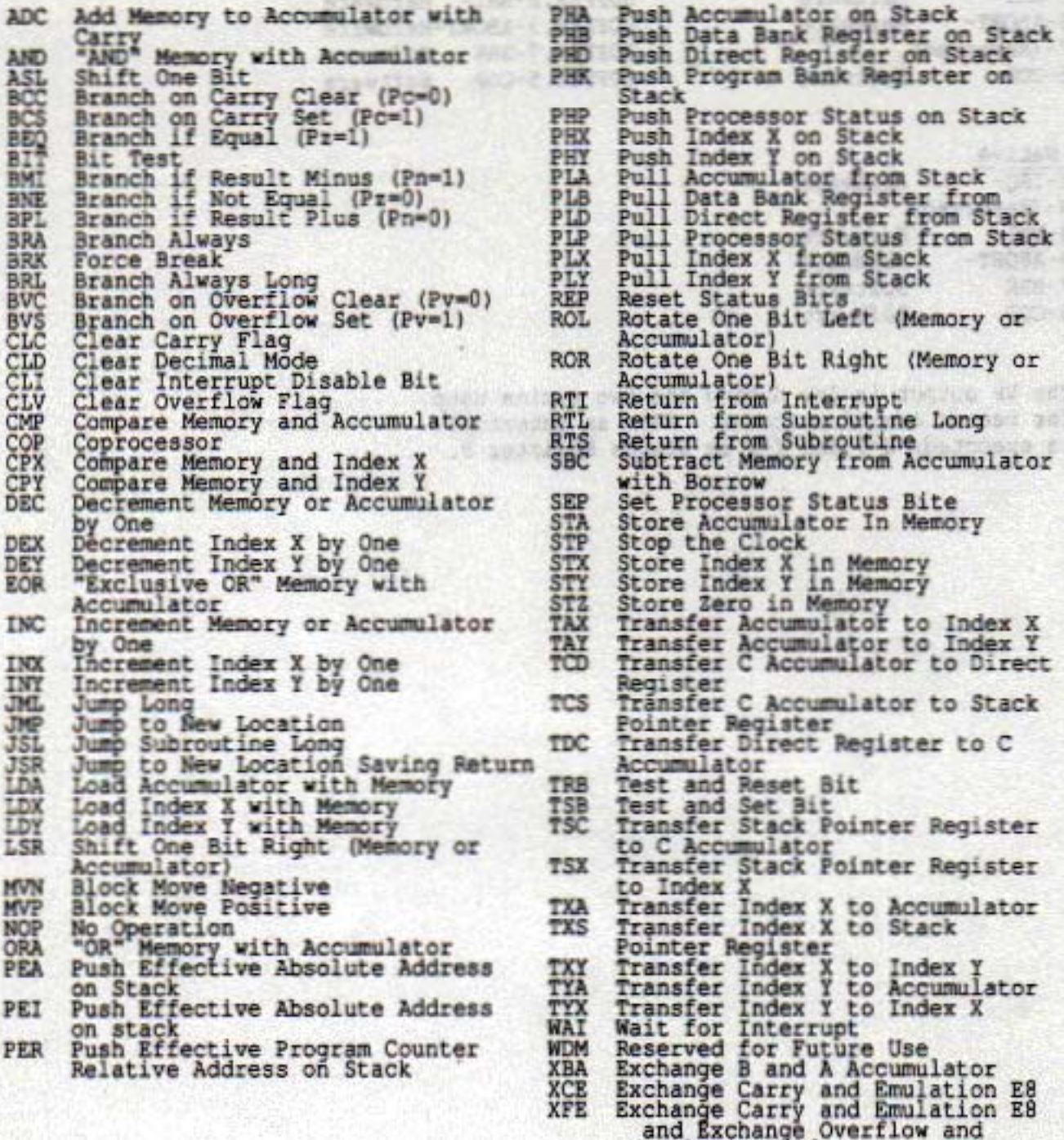

Emulation £16

For alternate mnemonics, see Table 7-3-1.

**CERE TICKIN** 

aldri

9735

anaria

**SEVIS** 

 $\mathbb{R}^n$ 

2010/02/23

**NEWS AS COMPANY** 

SHEET

sin and for

antiquez un co

under empty to vitame from a

separat sulent estate

alone in the aid of the solitanism claimates on

aposto escloude ecripate dan

TED ...

**SPACE OF A** STATE STATE OF THE

(from the assigned in What

**CIENCE** 

e Tiels

ON DE VIDENCIA

**行為四** 

**SOLD SORG** 

 $f = 557$ 31579.6372

-4.06

ir as Somby

33350 tan

**JEAN RY FROM** 

1-1-1-12

1432371

267. St

**Susalce** 

nolawical

**Contractor** 

WHEN WE ES

520

562

 $4,27$ 

**SET** 

**SOUR** 

# Table 6-2 Vector Locations

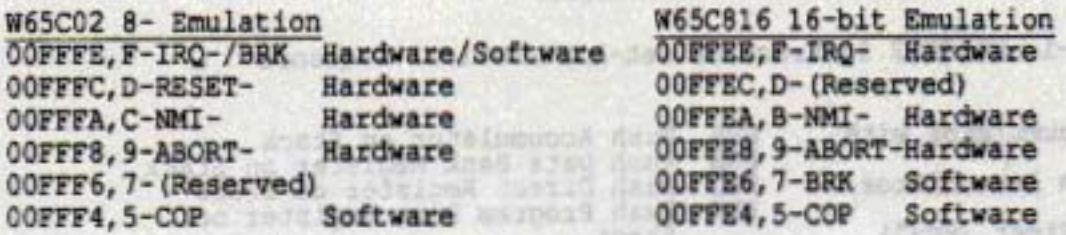

**KKBAT** to alternati

300-90108

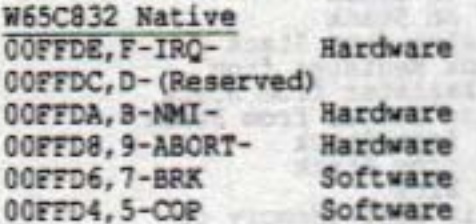

Share up enters your

The VP output is low during the two cycles used for vector location access. When an interrupt is executed, D=0 and I=1 in Status Register P.

tive has been

soft kinopa tanak San Jaw

Edd Geat

38335412

-relevant

공원 3

**STERNE** 

**Section** 

TATALIT 351,2008 碧

375

zн

É

元治 25x

36

THULL THE ROUTER

**Existence** 

will make your

don't or semilenced it in this

32%.

and Pointer Requirer

Rack Johnson Fernish

Today & Schemers

Tomosf ny Y sabit

O or insured couple betoned

1056.00

e faltak

xebel

XADIO

382538250

partner loc Putur Bar<br>Popularis a formal

is an is me bet you senting 12 april 21 april 1990, company of the first

高速下式高制

# WDC CONTERN DESTERN DESTERN CENTER, INC.

W65C832

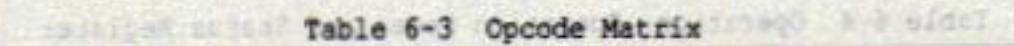

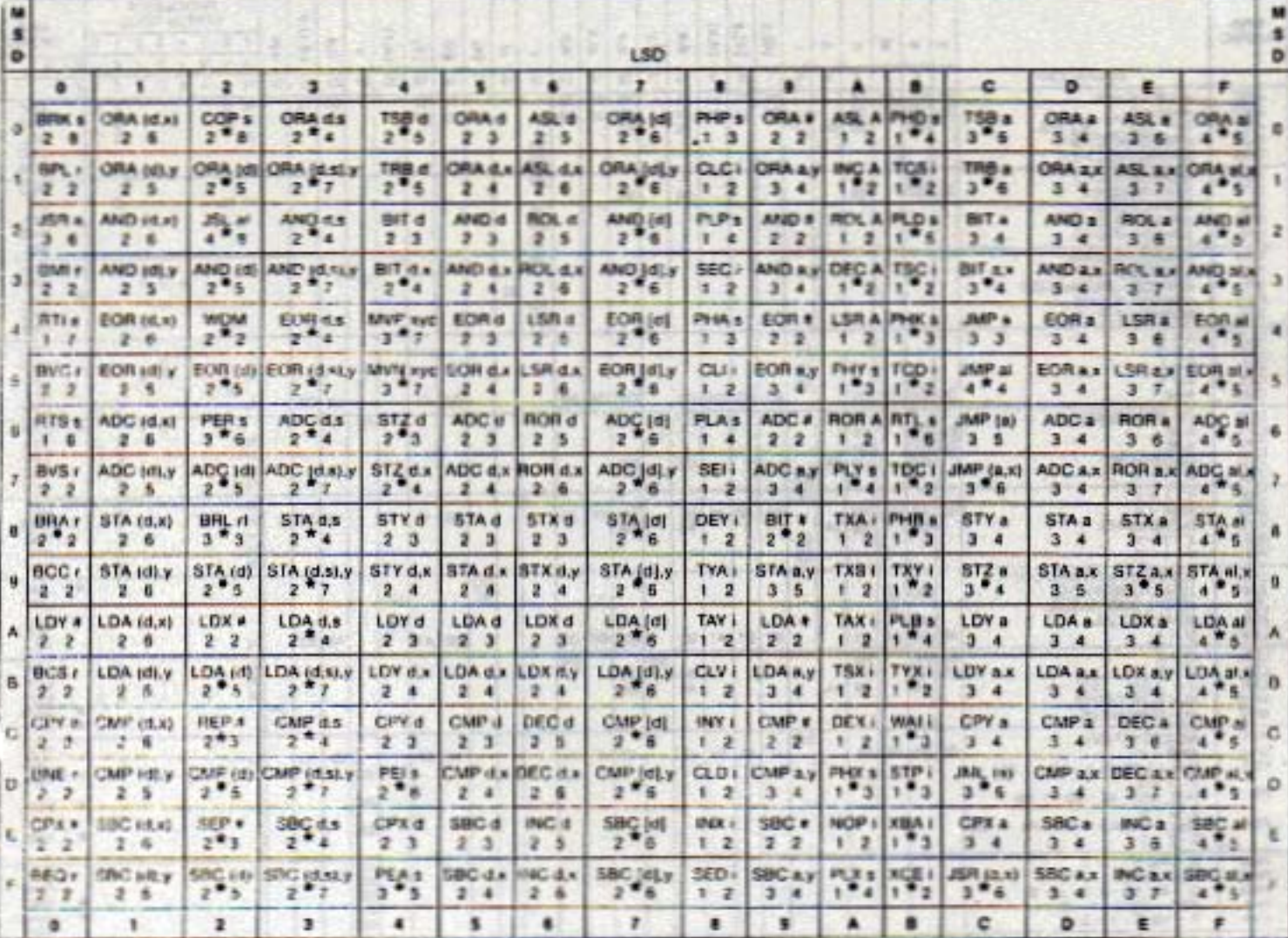

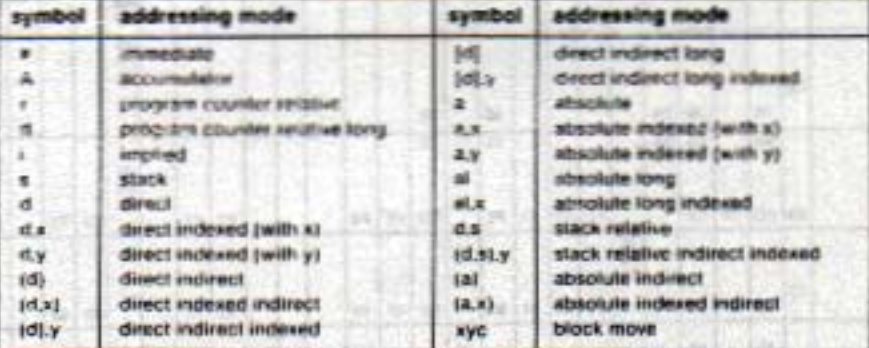

Op Code Malrix Legend

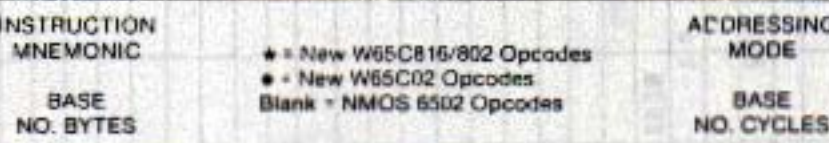

**MARCH 1990** 

 $\frac{1}{2}$ 

**WASHINGTON** 

# WDC THE WESTERN DESIGN CENTER, INC. W65C832

**WARTER** 

判

ern

**DAY** 2

PARTIE

363.

1568

**COMMON** 

ALC EDITOR 5012090 计开关

SC-18

理想

**TANK** 

23.3

**BOOT** 

**PARTIES** 

**ATTACHING** 

**ASSET** 

aisesita.

32

**CONTRACT** 

**ROBURSHOODS** 

STADDARD SIN A CHIMRE MARKET BOARD HAR IT STARTED

specie blood in the company's burning the bank of the company's state

ASIA

300

談

称

變

通常

3766

73

e.

ň

otav

**ALCO** 

3000

罧

-stok

霍

 $\epsilon$ 

 $\mathcal{O}_{\mathcal{G}}$ 

a se c

Table 6-3 Opcode Matrix

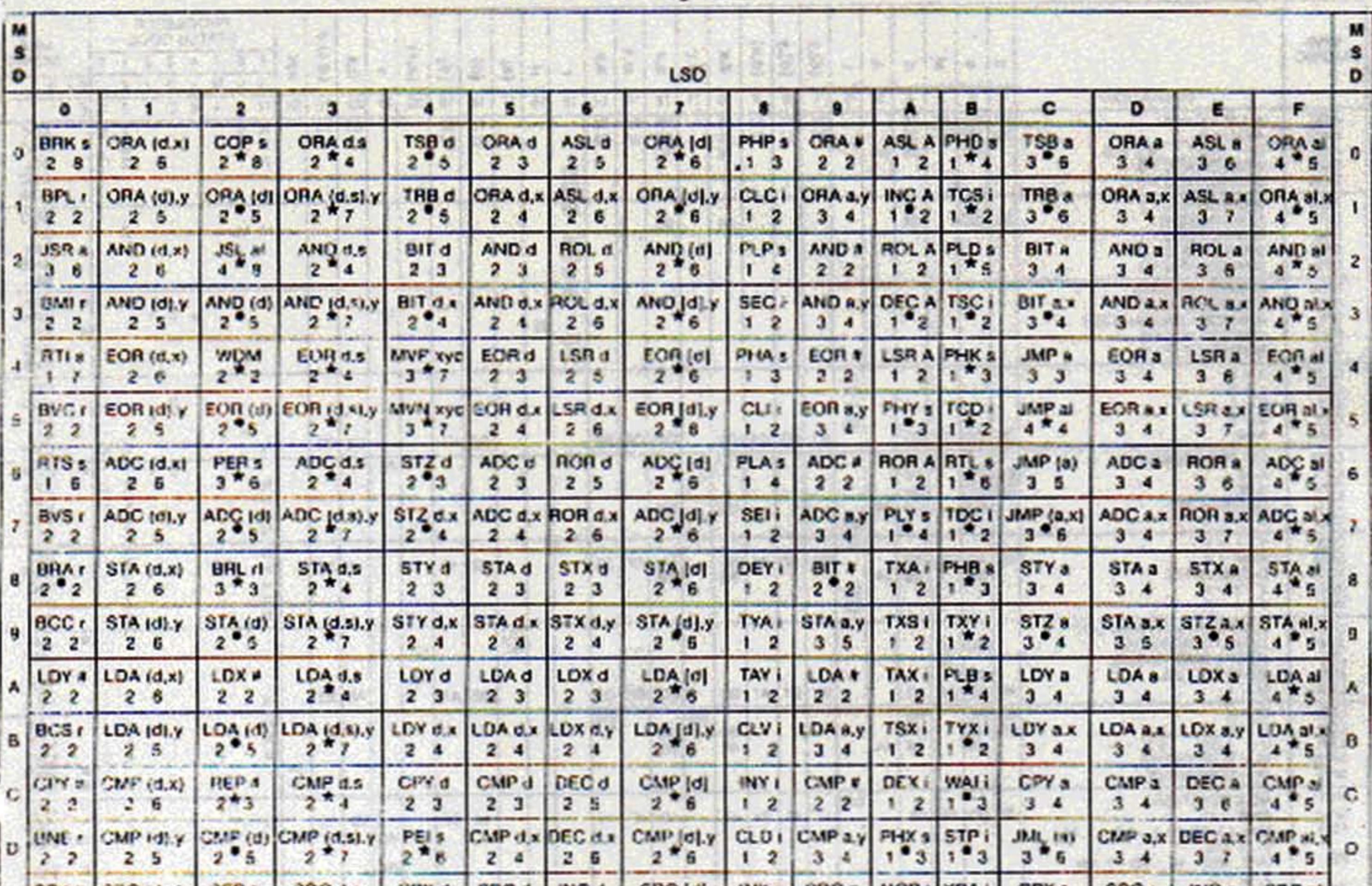

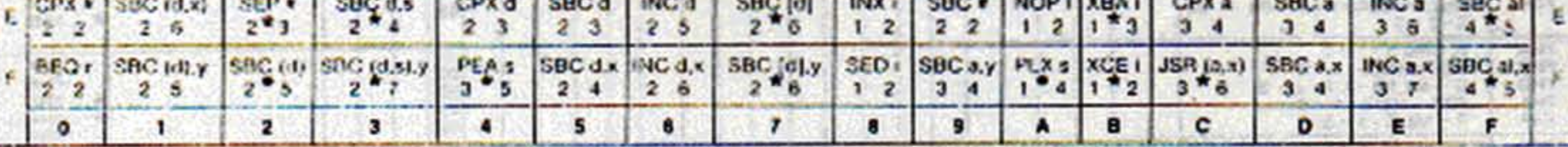

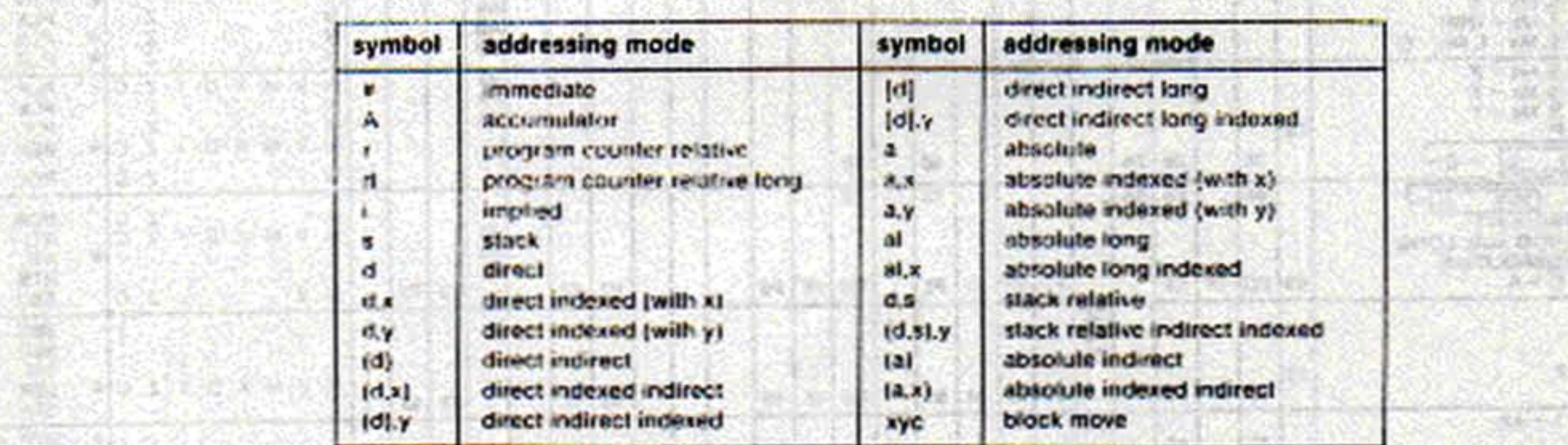

37767

×

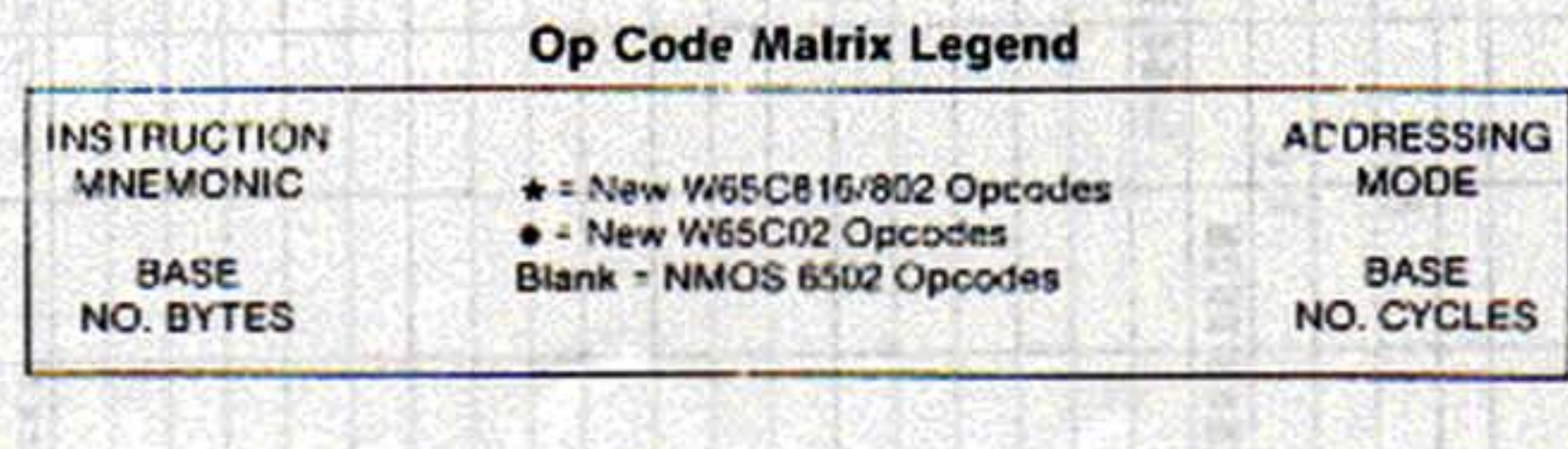

外交管理

中央

**STORY STATE** 

**MARCH 1990** 

**SEC** -2010

**Controlled Avenue Controlled Bank** 

**STEARS** 

1924.0

post the action press

**WESTER** 

 $71$ 

المحاذ

**大阪市、中国大学、大学、大学、大学、大学** 

Ţ.

Meet.

多分析

AC/B

936

63

**All College** 

**BILLE** 

경수

**EXCHIT** 

**TANK AT** 

# THE WESTERN DESIGN CENTER, INC. NE W65C832

# Table 6-4 Operation, Operation Codes and Status Register

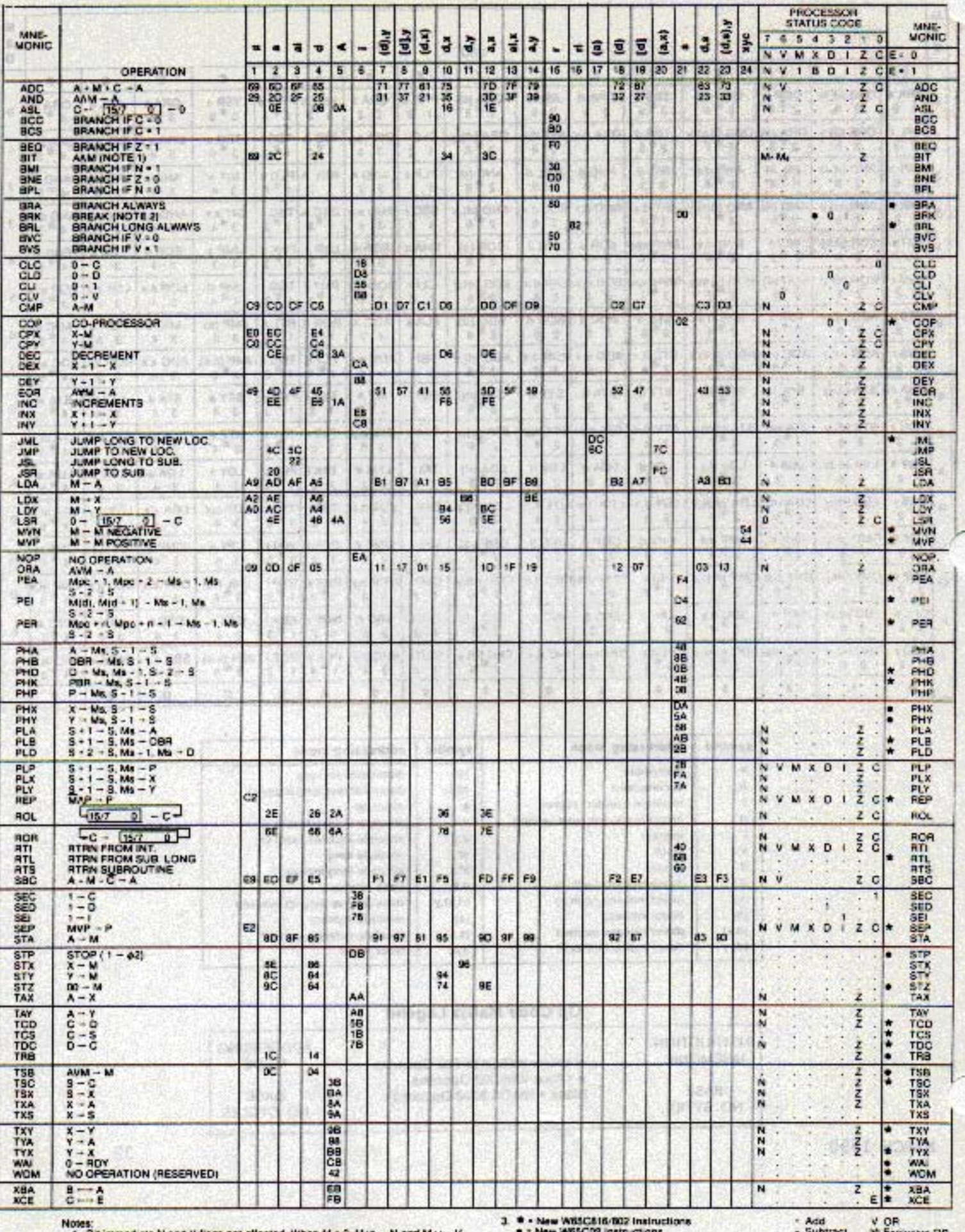

1. Bit immediate N and V flags not affected. When M = 0, M+g - N and M+4 -V.<br>2. Break Bit (B) in Status register indicates hardware or software break.

Blank - NMCS 6502

A AND

WDC

THE WESTERN DESIGN CENTER, INC.

W65C832

e.

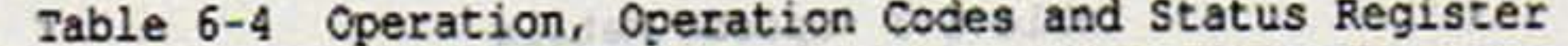

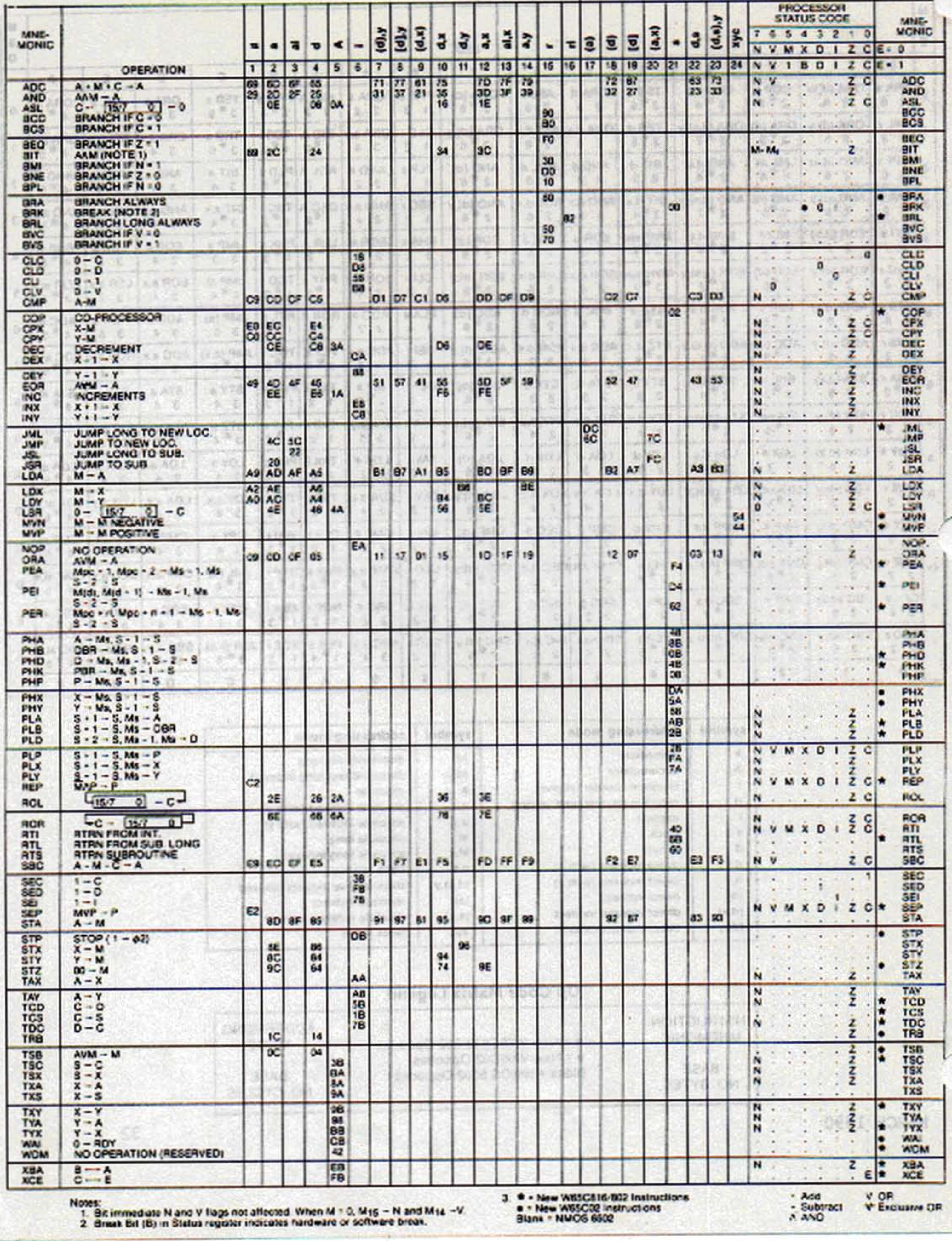

÷

**RUSS** 

W65C832

SOOM BESROOM

# Table 6-5 Instruction Operation

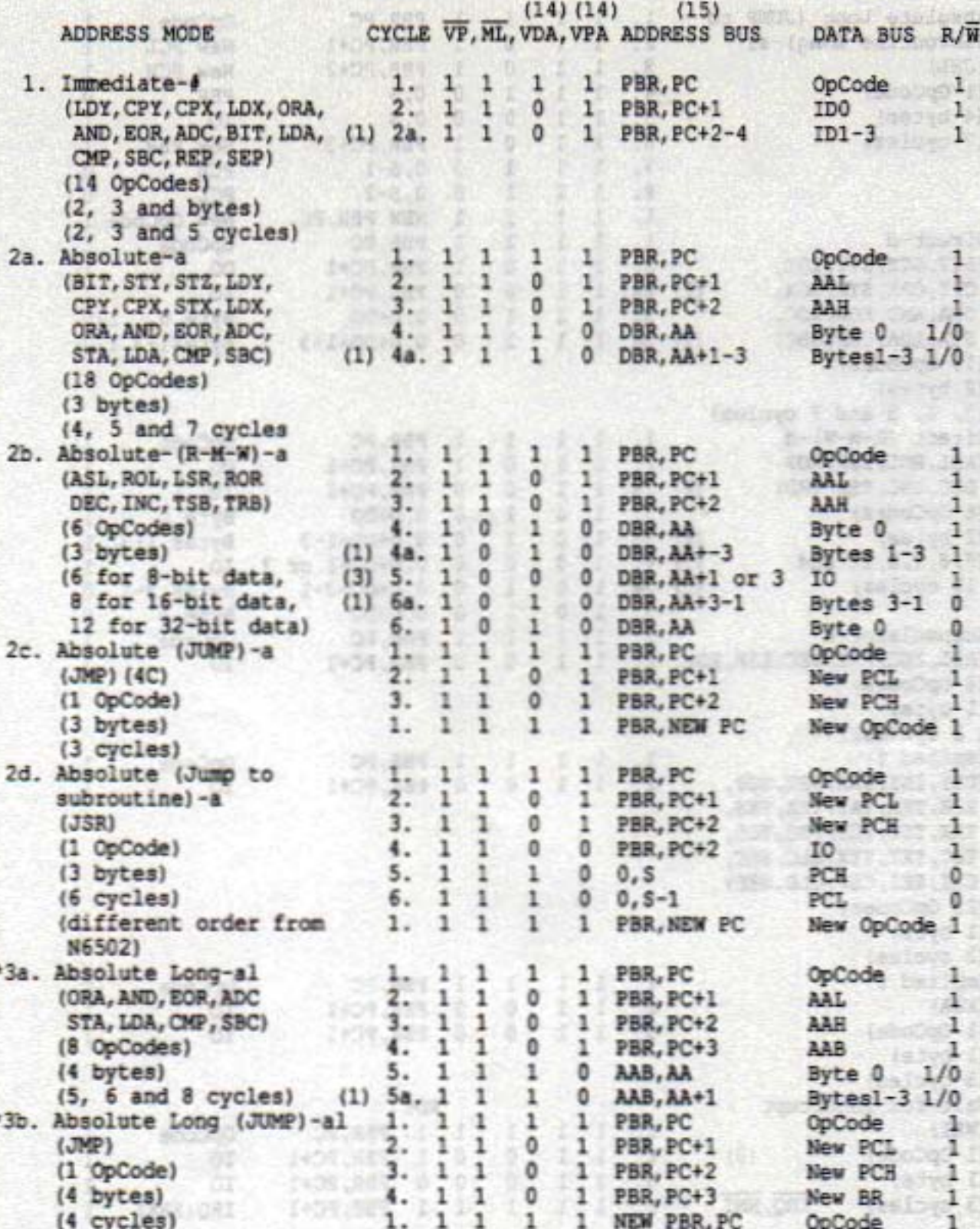

 $34$ 

535

WDC Daaw

**CONTACT AT ALL** 

**NDC NDC** 

W65C832

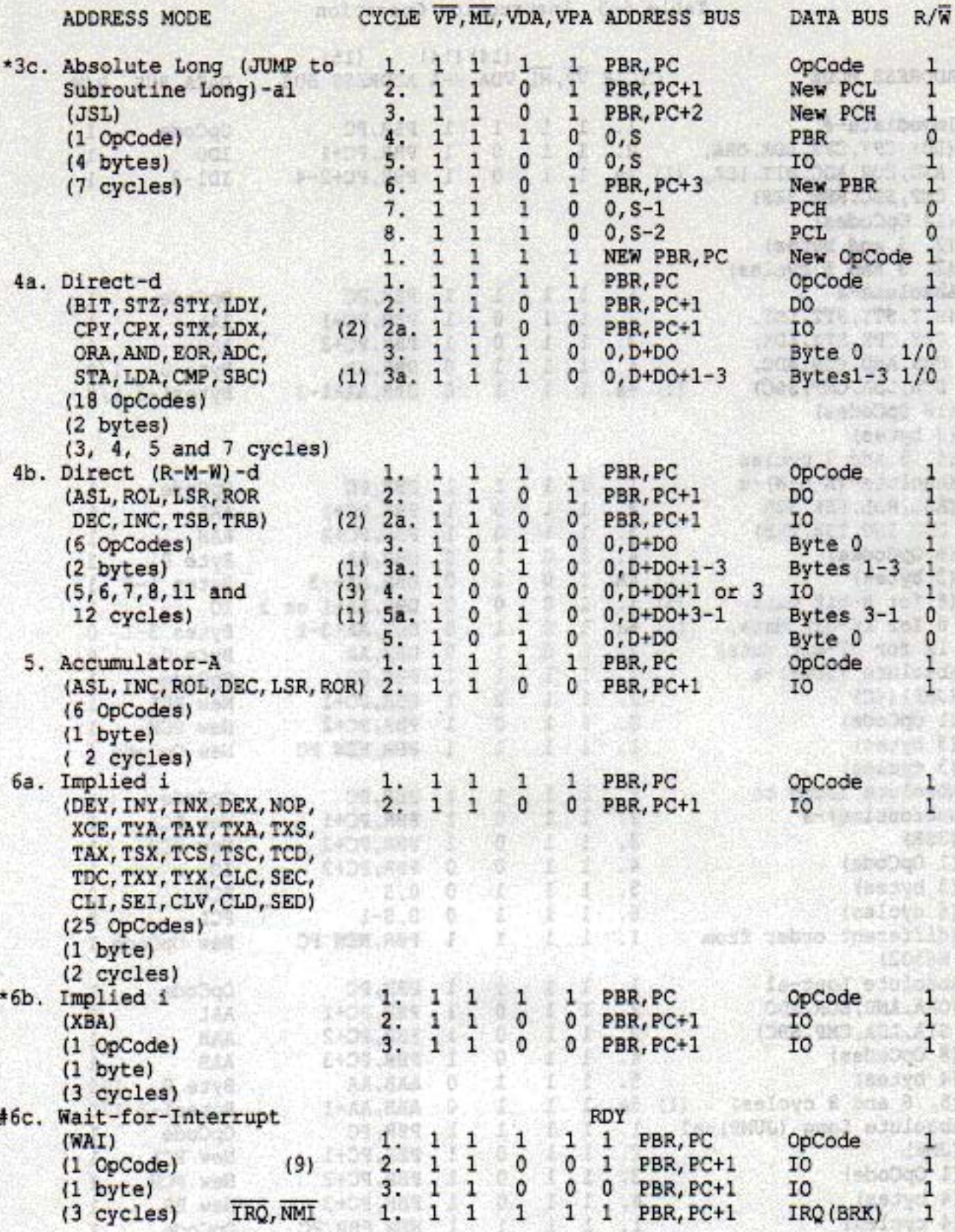

1628

Letty

W65C832

bă. 第六章

15 建工程 tii i ě,

X.

dá J).

 $dx, b$ 

辩

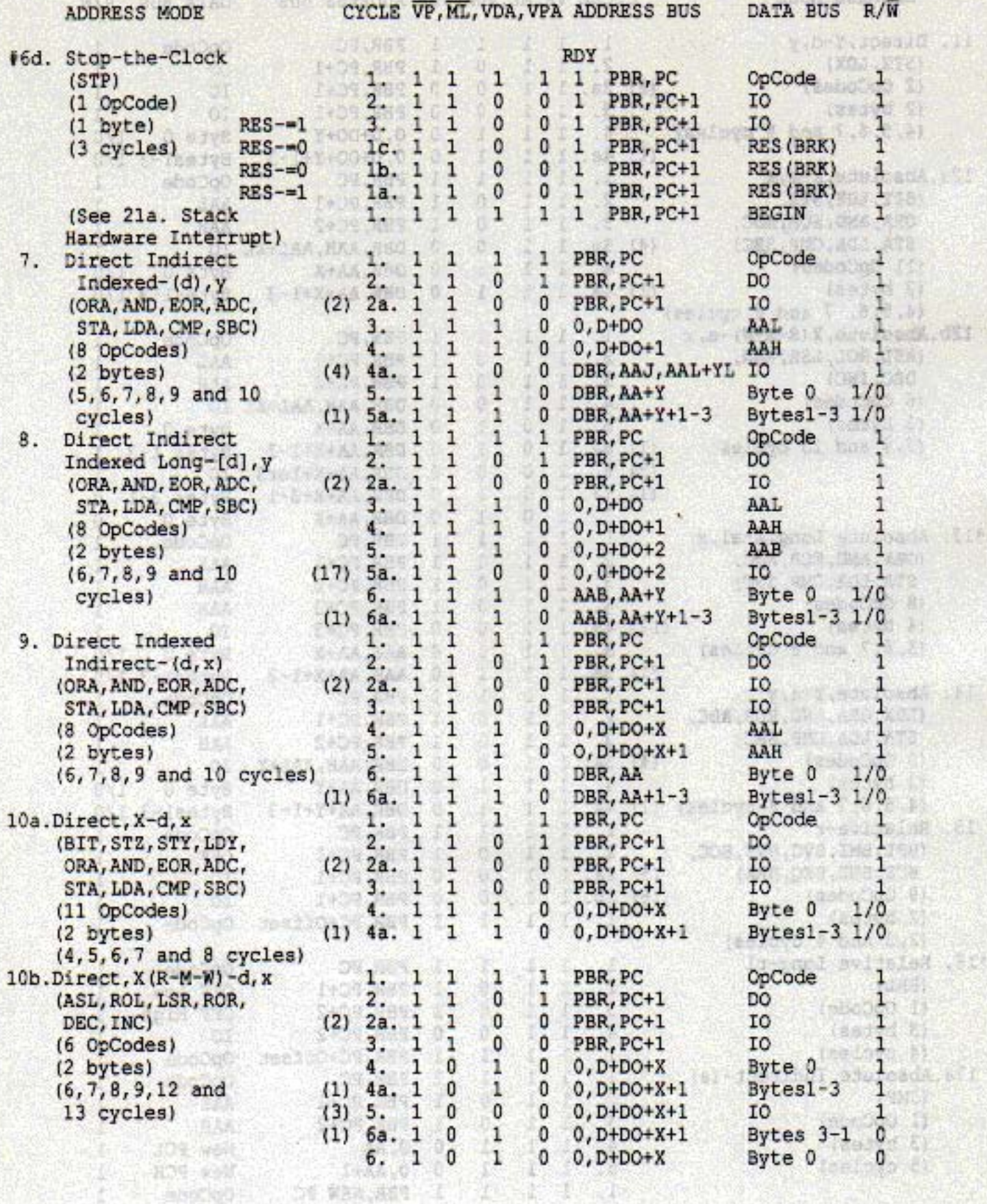

HO4-600

**NDC** BAR 64

W65C832

phs

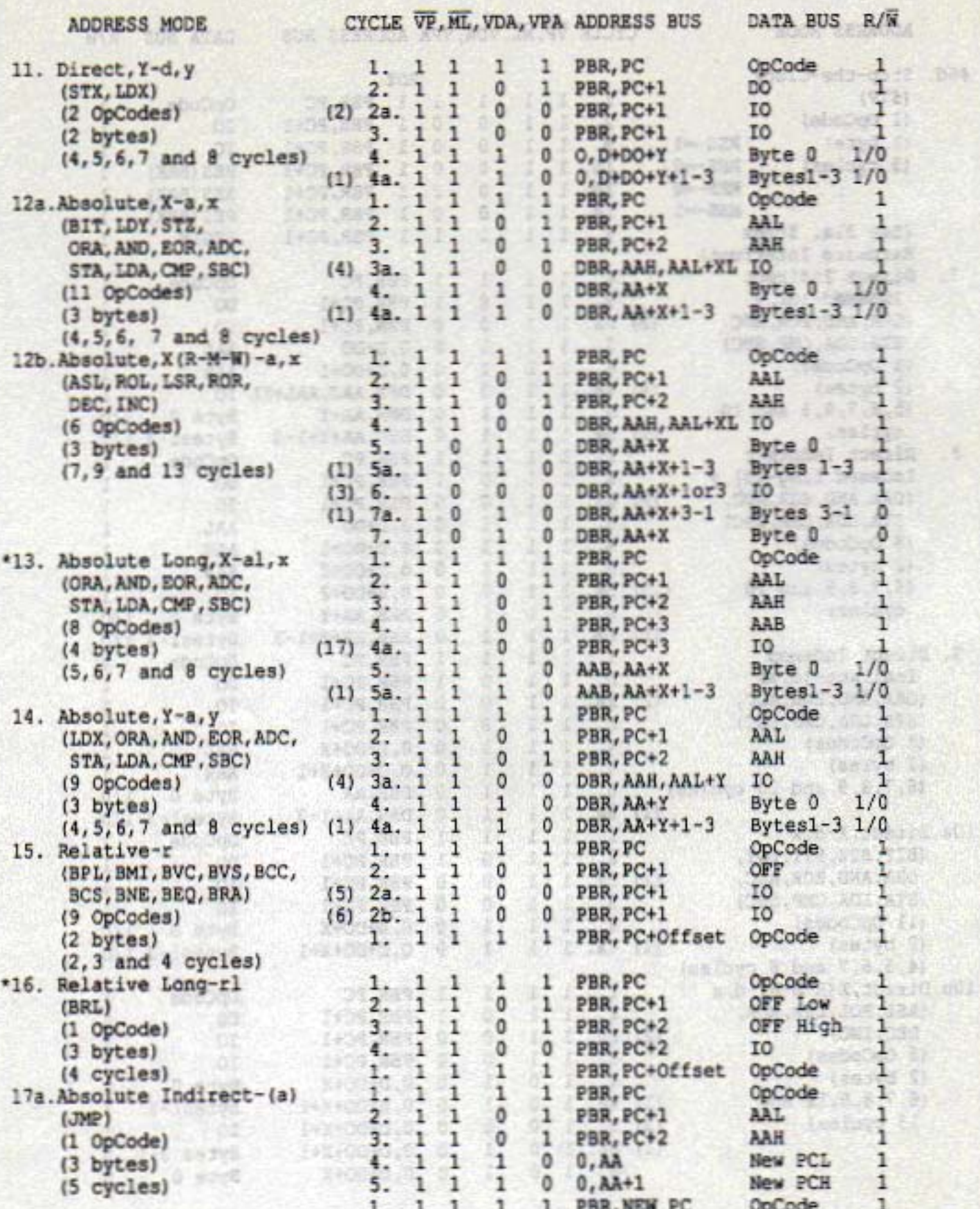

**MARCH 1990** 

WDC

 $37<sub>1</sub>$ 

 $\frac{1}{2} \sum_{i=1}^{n} \frac{1}{2} \sum_{i=1}^{n} \frac{1}{2} \sum_{i=1}^{n} \frac{1}{2} \sum_{i=1}^{n} \frac{1}{2} \sum_{i=1}^{n} \frac{1}{2} \sum_{i=1}^{n} \frac{1}{2} \sum_{i=1}^{n} \frac{1}{2} \sum_{i=1}^{n} \frac{1}{2} \sum_{i=1}^{n} \frac{1}{2} \sum_{i=1}^{n} \frac{1}{2} \sum_{i=1}^{n} \frac{1}{2} \sum_{i=1}^{n} \frac{1}{2} \sum_{i=1}^{n$ 

W65C832

经交付交

٢Y,

D.

ю

m. 团

**SACRED** 

11. T.S

兹

21. VSI

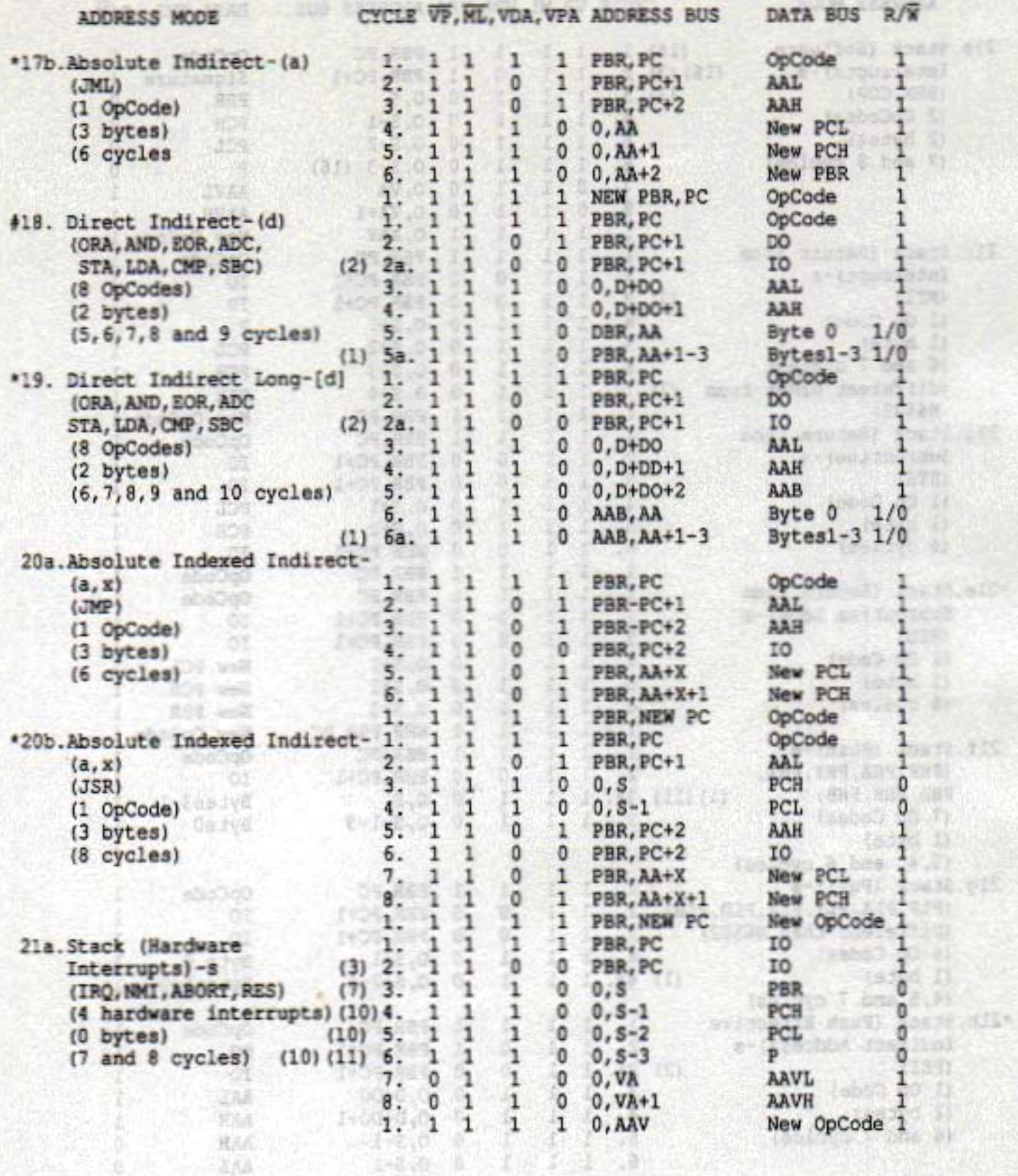

n yn y by

其丸の

 $-248$ 

38 1 200

W65C832

853

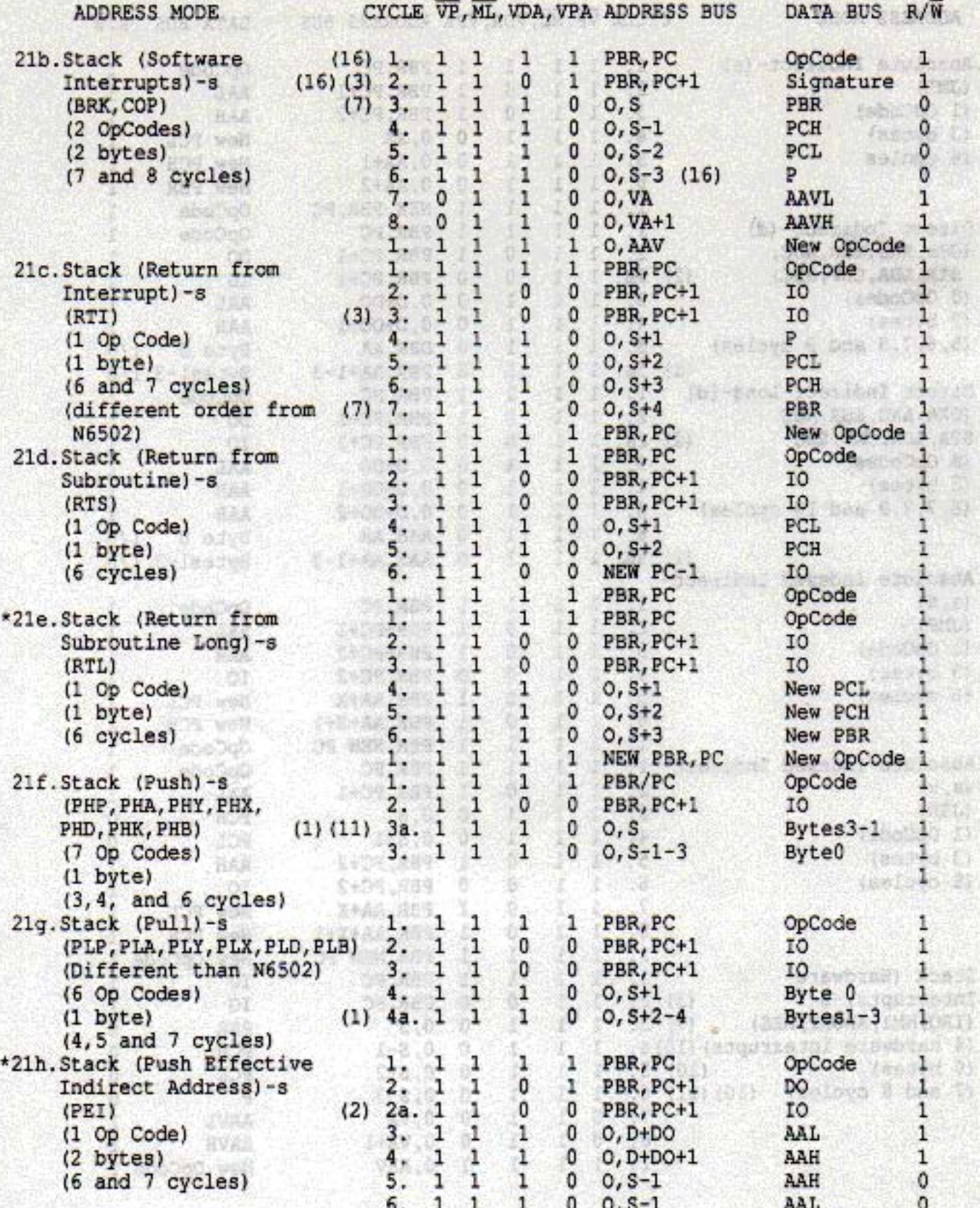

**MARCH 1990** 

WDC

39

 $-16$ 

WDC SERIE

W65C832

**FILED** 

x

io,

ß.

a

7H

it)

en,

 $< 1$ 

![](_page_49_Picture_54.jpeg)

**MARCH 1990** 

W65C832

![](_page_50_Picture_110.jpeg)

1. Add 1 byte (for immediate only) for 16-bit data, add 3 bytes for 32-bit data, add 1 cycle for 16-bit data and 3 cycles for 32-bit data.

- 2. Add 1 cycle for direct register low (DL) not equal 0.
- 3. Special case for aborting instruction. This is the last cycle which may be aborted or the Status, PBR or DBR registers will be updated.
- 4. Add 1 cycle for indexing across page boundaries, or write, or 16-bit or 32-bit Index Registers. When 8-bit Index Registers or in the emulation mode, this cycle contains invalid addresses.
- 5. Add 1 cycle if branch is taken.
- 6. Add 1 cycle if branch is taken across page boundaries in 6502 emulation mode.
- 7. Subtract 1 cycle for 6502 emulation mode.
- 8. Add 1 cycle for REP, SEP.

**NDC** 

- COJ SOJVO 9. Wait at cycle 2 for 2 cycles after NMI- or IRQ- active input.
- 10. R/W- remains high during Reset.
- 11. BRK bit 4 equals "0" in Emulation mode.
- 12. PHP and PLP.
- $13.$ Some OpCodes shown are not on the W65C02.
- 14. VDA and VPA are not valid outputs on the W65C02 but are valid on the W65C832. The two signals, VDA and VPA, are included to point out the upward compatibility to the W65C832. When VDA and VPA are both a one level, this is equivalent to SYNC being a one level.
- 15. The PBR is not on the W65C02.
- 16. Co-processors may monitor the signature byte to aid in processor to co-processor communications.
- 17. Add 1 cycle for 32-bit Index Register mode.
- Subtract 2 bytes and 2 cycles when in W65C832 Native mode for MVN and MVP. 18.

MARCH 1990

41 per jestile

the residence of the second company

1143

SPET BARTING FIASA LING

(中国作用) 文西洋的工程产业上门

![](_page_51_Picture_50.jpeg)

**WDC** 

- OFF Offset P Status Register PBR Program Bank Register PC Program Counter<br>PCH Program Counter High<br>PCL Program Counter Low R-M-W Read-Modify-Write S Stack Address SBA Source Bank Address SRC Source SO Stack Offset VA Vector Address
	- x, y Index Register
- $*$  = New W65C816/802 Addressing Modes  $\ddot{\theta}$  = New W65C02 Addressing Modes Blank = NMOS 6502 Addressing Modes

**MARCH 1990** 

**NO POLOSON** 

# SECTION 7

#### RECOMMENDED ASSEMBLER SYNTAX STANDARDS

#### 7.1 Directives

Assembler directives are those parts of the assembly language source program which give directions to the assembler; this includes the definition of data area and constants within a program. This standard excludes any definitions of assembler directives.

#### 7.2 Comments

An assembler should provide a way to use any line of the source program as a comment. The recommended way of doing this is to treat any blank line, or any line that starts with s semi-colon or an asterisk as a comment. Other special characters may be used as well.

### 7.3 The Source Line

Any line which causes the generation of a single machine language instruction should be divided into four fields: a label field, the operation code, the operand, the comment field.

- 7.3.1 The Label Field--The label field begins in column one of the line. A **SALE STARTS** label must start with an alphabetic character, and may be followed by zero or more alphanumeric characters. An assembler may define an upper limit on the number of characters that can be in a label, so long as that upper limit is greater than or equal to six characters. An assembler may limit the alphabetic characters to upper-case characters if desired. If lower-case characters are allowed, they should be treated as identical to their upper-case equivalents. Other characters may be allowed in the label, so long as their use does not conflict with the coding of operand fields.
- 7.3.2 The Operation Code Field--The operation code shall consist of a three character sequence (mnemonic) from Table 6-2. It shall start no sooner than column 2 of the line, or one space after the label if a label is salary at coded.

7.3.2.1 Many of the operation codes in Table 6-2 have duplicate mnemonics; when two or more machine language instruction have the same memonic, the assembler resolves the difference based on the operand.

7.3.2.2 If an assembler allows lower-case letters in labels, it must also allow lower-case letters in the mnemonic. When lower-case letters are used in the memonic, they shall be treated as equivalent to the upper-case counterpart. Thus, the mnemonics LDA, Ida and LdA must all be recognized, and are equivalent.

7.3.2.3 In addition to the mnemonics shown in Table 6-2, an assembler may provide the alternate mnemonics show in Table 7-3-1.

are talent rate: box requisitors and and the son addition

we is little be more any month off when an death for some in said

013 10 800 8

new Ledge H. L.D

公共在中间的公司 ()

Herita Martin

(2 818 0043382 ) 121047

the efficial witch witch evil

MESDONA'S RAFTAN AJAK ANCO

icon hranfal salmeans on

folds astrong saide ent

bos ant also to notfil

y Theat To moil Add

as materia suato

**STARTSTONE** 

**心包付入的** 

tencos chi

**AT Decir Long** 

ANA SA SEMI

anno afa or **Marsher** Think The

Franklin og

**HOS LOS MAN** 

**Literature** 

**YAI CRHYSE** 

# Table 7-3-1 Alternate Mnemonics

![](_page_53_Picture_172.jpeg)

7.3.2.4 JSL should be recognized as equivalent to JSR when it is specified with a long absolute address. JML is equivalent to JMP with long addressing forced.

ondis

7.3.3 The Operand Field--The operand field may start no sooner than one space after the operation code field. The assembler must be capable of at least twenty-four bit address calculations. The assembler should be capable of specifying addresses as labels, integer constants, and 011 Streter hexadecimal constants. The assembler must allow addition and subtraction in the operand field. Labels shall be recognized by the fact that they start alphabetic characters. Decimal numbers shall be **发展在工业中** recognized as containing only the decimal digits 0...9. Hexadecimal<br>constants shall be recognized by prefixing the constant with a "\$" character, followed by zero or more of either the decimal digits or the **SKUSSER** hexadecimal digits "A"..."F". If lower-case letters are allowed in the Assacraticle. label field, then they shall also be allowed as hexadecimal digits. en hipely 7.3.3.1 All constants, no matter what their format, shall provide at in a the tarior least enough precision to specify all values that can be represented by **MARK HOME** 

a twenty-four bit signed or unsigned integer represented in two's complement notation.

7.3.3.2 Table 7-3-2 shows the operand formats which shall be recognized by the assembler. The symbol d is a label or value which the assembler can recognize as being less than \$100. The symbol a is a label or value which the assembler can recognize as greater than SFF but less than \$10000; the symbol al is a label or value that the assembler can<br>recognize as being greater than \$FFF. The symbol EXT is a label which<br>cannot be located by the assembler at the time the instruction is assembled. Unless instructed otherwise, an assembler shall assume that EXT labels are two bytes long. The symbols r and rl are 8 and 16 bit signed displacements calculated by the assembler.

7.3.3.3 Note that the operand does not determine whether or not immediate address loads one or two bytes, this is determined by the setting of the status register. This forces the requirement for a directive or directives that tell the assembler to generate one or two bytes of space for immediate loads. The directives provided shall allow separate settings for the accumulator and index registers.

**MARCH 1990** 

7.3.3.4 The assembler shall use the  $\langle, \rangle$ , and  $\wedge$  characters after the  $\#$ character in immediate address to specify which byte or bytes will be selected from the value of the operand. Any calculations in the operand must be performed before the byte selection takes place. Table 7-3-2 defines the action taken by each operand by showing the effect of the operator on an address. The column that shows a two byte immediate value show the bytes in the order in which they appear in memory. The coding of the operand is for an assembler which uses 32 bit address calculations, showing the way that the address should be reduced to a 24 bit value.

#### Table 7-3-2 Byte Selection Operator

![](_page_54_Picture_117.jpeg)

7.3.3.5 In any location in an operand where an address, or expression resulting in an address, can be coded, the assembler shall recognize the prefix characters <, |, and >, which force one byte (direct page), two byte (absolute) or three byte (long absolute) addressing. In cases where the addressing modes is not forced, the assembler shall assume that the address is two bytes unless the assembler is able to determine the type of addressing required by context, in which case that addressing mode will be used. Addresses shall be truncated without. error in an addressing mode is forced which does not require the entire value of the address. For example,

#### LDA \$0203 LDA 1\$010203

are completely equivalent. If the addressing mode is not forced, and the type of addressing cannot be determined from context, t he assembler shall assume that a two byte address is to be used. If an instruction does not have a short addressing mode (as in LDA< which ahs no direct page indexed by Y) and a short address is used in the operand, the assembler shall automatically extend the address by padding the most significant bytes with zeroes in order to extend the address to the length needed. As with immediate address, any expression evaluation shall take place before the address is selected; thus, the address selection character is only used once, before the address of expression. 7.3.3.6 The ! (exclamation point) character should be supported as an alternative to the | (vertical bar).

7.3.3.7 A long indirect address is indicated in the operand field of an instruction field of an instruction by surrounding the direct page address where the indirect address is found by square brackets; direct page addresses which contain sixteen-bit addresses are indicated by being surrounded by parentheses.

7.3.3.8 The operands of a block move instruction are specified as source bank, destination bank-the opposite order of tzz object bytes generated.

7.3.4 Comment Field--The comment field may start no sooner than one space after the operation code field or operand field depending on instruction type.

**MARCH 1990** 

**WDC** 

# SECTION 8

# CAVEATS

# Table 8-1 W65C816 Compatibility Issues

![](_page_55_Picture_26.jpeg)

**WDC** 

 $\sim$ 

MARCH 1990

![](_page_56_Picture_61.jpeg)

![](_page_56_Picture_62.jpeg)

# 8.1 Stack Addressing

When in the Native mode, the Stack may use memory locations 000000 to OOFFFFF. The effective address of Stack, Stack Relative, and Stack Relative Indirect Indexed addressing modes will always be within this range. In the Emulation mode, the Stack address range is 000100 to 0001FF. The following opcodes and addressing modes will increment or decrement beyond this range when accessing two or three bytes.

JSL; JSR(a,x); PEA, PEI, PER, PHD, PLD, RTL; d, s; (d,s), y

#### 8.2 Direct Addressing

8.2.1 The Direct Addressing modes are often used to access memory registers and pointers. The effective address generated by Direct; Direct, X and Direct, Y addressing modes will always be in the Native mode range 000000 to OOFFFF. When in the Emulation mode, the direct addressing range is 000000 to 0000FF, except for [Direct] and [Direct], Y addressing modes and the PEI instruction which will increment from 0000FE or 0000FF into the Stack area.

**CAN THE SHOP** 

hoe without arithm bee history

ALCOHOL: NOTES IN

**MARCH 1990** 

- 8.2.2 When in the Emulation mode and DH is not equal to zero, the direct addressing range is 000H00 to 00DHFF, except for [Direct] and [Direct], Y addressing modes and the PEI instruction which will increment from OODHFE or OODHFF into the next higher page. AUCULY TUNNELLI
	- 8.2.3 When in the Emulation mode and DL in not equal to zero, the direct addressing range is 000000 to OOFFFF.

wer to Silar mit speaker both

#### 8.3 Absolute Indexed Addressing

The Absolute Indexed addressing modes are used to address data outside the direct addressing range. The W65C02 and W65C832 addressing range is 0000 to FFFF. Indexing from page FFXX may result in a OOYY data fetch when using the W65C02 or W65C832. In contrast, indexing from page ZZFFXX may result in 2Z+1,00YY when using the W65C832.

#### 8.4 ABORT- Input

独相性的

8.4.1 ABORT- should be held low for a period not to exceed one cycle. Also, if ABORT- is held low during the Abort Interrupt sequence, the Abort Interrupt will be aborted. It is not recommended to abort the Abort Interrupt. The ABORT- internal latch is cleared during the second cycle of the Abort Interrupt. Asserting the ABORT- input after the following a anoulongy of instruction cycles will cause registers to be modified:

> 8.4.1.1 Read-Modify-Write: Processor status modified if ABORT- is asserted after a modify cycle.

8.4.1.2 RTI: Processor status modified if ABORT- is asserted after ment all cycle 3.

8.4.1.3 IRQ-, NMI-, ABORT- BRK, COP: When ABORT- is asserted after<br>cycle 2, PBR and DBR will become 00 (Emulation mode) or PBR will become 00 (Native mode).

- 8.4.2 The Abort- Interrupt has been designed for virtual memory systems. For errustri this reason, asynchronous ABORT's- may cause undesirable results due to the above conditions.
- 8.5 VDA and VPA Valid Memory Address Output Signals

When VDA or VPA are high and during all write cycles, the Address Bus is always valid. VDA and VPA should be used to qualify all memory cycles. Note that when VDA and VPA are both low, invalid addresses may be generated. The Page and Bank addresses could also be invalid. This will be due to low byte addition only. The cycle when only low byte addition occurs is an optional cycle for instructions which read memory when the Index Register consists of 8 bits. This optional cycle becomes a standard cycle for the Store instruction, all instructions using the 16-bit Index Register mode, and the Read-Modify-Write instruction when using 8- or 16-bit Index Register modes.

# 8.6 Apple II, IIe, IIc and II+ Disk Systems

VDA and VPA should not be used to qualify addresses during disk operation on Apple systems. Consult your Apple representative for hardware/software configurations.

Feld Sa shed was not ser

8.7 DB/BA Operation when RDY is Pulled Low the controlled and the

When RDY is low, the Data Bus is held in the data transfer state (i.e., PHI2 high). The Bank address external transparent latch should be latched when the PHI2 clock or RDY is low. bra siya salvalanı süz ni nuna X.X.A.

(STICO of COODOG of Aphas owicaodos)

8.8 M/X Output

创建时

**NDC** 

The M/X output reflects the valid of the M and X bits of the processor Status Register. The REP, SEP and PLP instructions may change the state of the M and Note that the N/X output is invalid during the instruction cycle X bits. following REP, SEP and PLP instruction execution. This cycle is used as the opcode fetch cycle of the next instruction.

- 8.9 All Opcodes Function in All Modes of Operation
	- 8.9.1 It should be noted that all opcodes function in all modes of operation. However, some instructions and addressing modes are intended for W65C832 24-bit addressing and are therefore less useful for the W65C832. The Track and following is a list of instructions and addressing modes which are 210 14 327 primarily intended for W65C832 use:  $+1 + 2 + 1$ 
		- JSL; RTL; [d]; [d], y; JMP al; JML; al, al, x
- 8.9.2 The following instructions may be used with the W65C832 even though a Bank Address is not multiplexed on the Data Bus: **TENNIS** PHK; PHB; PLB
- 8.9.3 The following instructions have "limited" use in the Emulation mode: 8.9.3.1 The REP and SEP instructions cannot modify the M and X bits when in the Emulation mode. In this mode the M and X bits will always be high  $(logic 1).$ world 11h

8.9.3.2 When in the Emulation mode, the MVP and MVN instructions use the X and Y Index Registers for the memory address. Also, the MVP and MVN instructions can only move data within the memory range 0000 (Source Bank) to OOFF (Destination Bank) for the W65C832, and 0000 to OOFF for the W65C832.

Ten this is committed by

8.10 Indirect Jumps

The JMP (a) and JML (a) instructions use the direct Bank for indirect addressing, while JMP (a, x) and JSR (a, x) use the Program Bank for indirect address tables. SA ESELHODA Y-181

8.11 Switching Modes and and a service with the material and also

When switching from the Native mode to the Emulation mode, the X and M bits of the Status Register are set high (logic 1), the high byte of the Stack is set to 01, and the high bytes of the X and Y Index Registers are set to 00. To save previous values, these bytes must always be stored before changing modes. Note that the low byte of the S, X and Y Registers and the low and high byte of the Accumulator (A and B) are not affected by a mode change.

All the system of consult you hand age: significant for handware of the second

**AND THE LINGS** 

- 8.12 How Hardware Interrupts, BRK, and COP Instructions Affect the Program Bank and the Data Bank Registers on strow a phind gold Jun 200
- 8.12.1 When in the Native mode, the Program Bank register (PBR) is cleared to 00 when a hardware interrupt, BRK or COP is executed. In the Native 02138 mode, previous PBR contents is automatically saved on Stack.
	- 8.12.2 In the Emulation mode, the PBR and DBR registers are cleared to 00 when a hardware interrupt, BRK or COP is executed. In this case, previous contents of the PBR are not automatically saved.
- 8.12.3 Note that a Return from Interrupt (RTI) should always be executed from the same "mode" which originally generated the interrupt.

## 8.13 Binary Mode

Alse improved to t

The Binary Mode is set whenever a hardware or software interrupt is executed. The D flag within the Status Register is cleared to zero.

GENERAL REGISTER

#### 8.14 WAI Instruction

The WAI instruction pulls RDY low and places the processor in the WAI "low power" mode. NMI-, IRQ- or RESET will terminate the WAI condition and transfer control to the interrupt handler routine. Note that an ABORT- input will abort the WAI instruction, but will not restart the processor. When the Status Register I flag is set (IRQ- disabled), the IRQ- interrupt will cause the next instruction (following the WAI instruction) to be executed without going to the IRQ- interrupt handler. This method results in the highest speed response to an IRQ- input. When an interrupt is received after an ABORT- which occurs during the WAI instruction, the processor will return to the WAI instruction. Other than RES- (highest priority), ABORT- is the next highest priority, followed by NMI- or IRQ- interrupts.

8.15 The STP instruction disables the PHI2 clock to all circuitry. When disabled, the PHI2 clock is held in the high state. In this case, the Dta Bus will remain in the data transfer state and the Bank address will not be multiplexed onto the Data Bus. Upon executing the STP instruction, the RES- signal is the only input which can restart the processor. The processor is restarted by enabling the PHI2 clock, which occurs on the falling edge of the RES- input. Note that the external oscillator must be stable and operating properly before RES- goes high.

# 8.16 COP Signatures

Signatures 00-7F may be user defined, while signatures 80-FF are reserved for instructions on future microprocessors. Contact WDC for software emulation of future microprocessor hardware functions. sharp runn

#### 8.17 WDM Opcode Use

The WDM opcode will be used on future microprocessors.

start System of Editor

northus won't have been

I THIS LIKE A REPORT OF LEARN

eccious saibuan luces assem act an fermat

the ide of some said was recently and someone we was at a

Anothermanual moment on boun ad ille monde Mill an

8.18 RDY Pulled During Write annighment and bas , who programs was self and a

tattibus that The NMOS 6502 does not stop during a write operation. In contrast, both the W65C02 and the W65C832 do stop during write operations. The W65C832 stops during a write when in the Native mode, but does not stop when in the Emulation mode. that no power videoblessies as apprion and positions

8.19 MVN and MVP Affects on the Data Bank Register

The MVN and MVP instructions change the Data Bank Register to the value of the second byte of the instruction (destination bank address).

8.20 Interrupt Priorities

The following interrupt priorities will be in effect should more than one interrupt occur at the same time: a son bad with our ability case it was

 $RRS-$ **Highest Priority** ABORT-Ins NMI-ar soweboong ad: sponig box, wel 108 allog polinumduar temped asisman IRQ-addition Lowest Priority and Illu Tatill be the state whom the way

8.21 Transfers from differing register sizes and the state of the state of the state of the state of the state

All transfers from one register to another will result in a full 32-bit output from the source register. The destination register size will determine the number of bits actually stored in the destination register and the values stored in the processor Status Register. The following are always 16-bit transfers, regardless of the accumulator size:

TAS; TSA; TAD; TDA

# 8.22 Stack Transfersions and a series dark and a series of solar and

When in the W65C02 Emulation mode, a 01 is forced into the high byte of the 16-bit stack pointer. When in the Native mode or W65C816 Emulation mode, the A Accumulator is transferred to the 16-bit stack pointer. Note that in both the Emulation and Native modes, the full 16 bits of the Stack Register are transferred to the A Accumulator regardless of the state of the M bit in the Status Register.

# 8.23 REP/SEP

WDC had problems using the REP and SEP instructions in early versions of the high-speed W65C816 and W65C802 devices and has been corrected on all W65C832 devices.

TOSTLING THE STOP

pal aboned Will Tive